# **COPASI API**

**COPASI Team**

**Jun 10, 2022**

# **CONTENTS:**

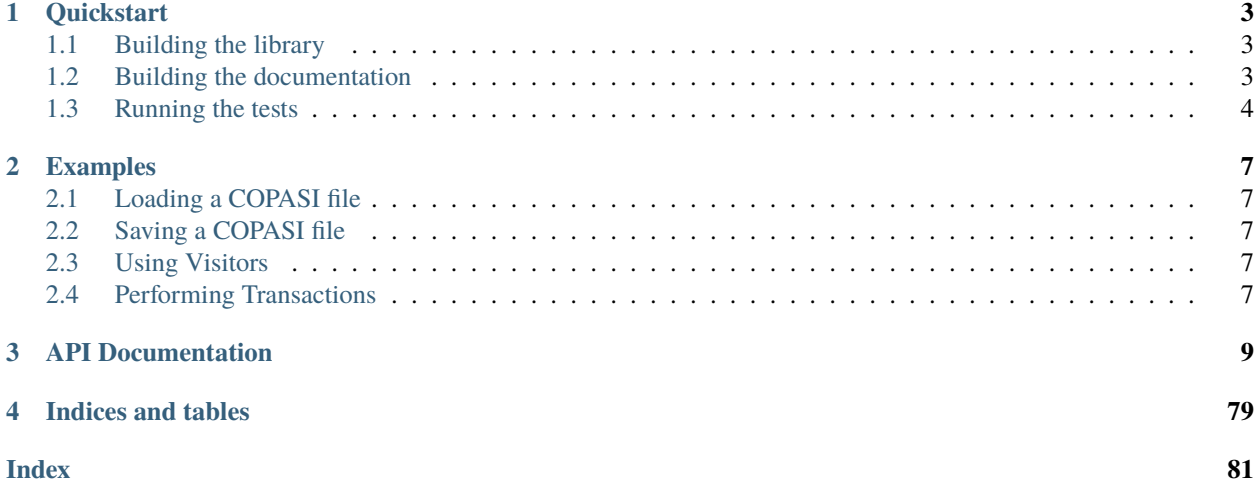

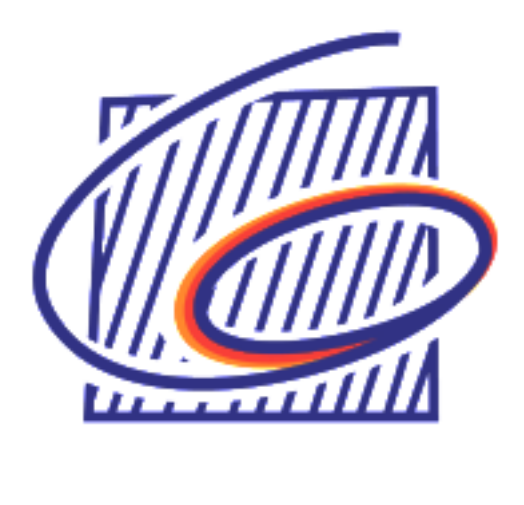

# **CHAPTER**

# **ONE**

# **QUICKSTART**

# <span id="page-6-1"></span><span id="page-6-0"></span>**1.1 Building the library**

# <span id="page-6-2"></span>**1.2 Building the documentation**

The documentation is automatically built on readthedocs with every commit. However, you can still generate the documentation locally along your normal build (see *[Building the library](#page-6-1)*). For that you will need the following requirements installed:

- doxygen [<https://www.doxygen.nl>](https://www.doxygen.nl)
- python3

Next you need the following python packages breathe and sphinx\_rtd\_theme. So we start by creating a virtual environment, activating it and installing the packages into it.

```
\sim > python3 -m venv venv
~ > . ./venv/bin/activate
(venv) \sim > pip install sphinx_rtd_theme breathe
....
Successfully installed Jinja2-2.11.3 MarkupSafe-1.1.1 Pygments-2.8.1
alabaster-0.7.12 babel-2.9.0 breathe-4.29.0 certifi-2020.12.5 chardet-4.0.0
docutils-0.16 idna-2.10 imagesize-1.2.0 packaging-20.9 pyparsing-2.4.7
pytz-2021.1 requests-2.25.1 six-1.15.0 snowballstemmer-2.1.0 sphinx-3.5.4
sphinx-rtd-theme-0.5.2 sphinxcontrib-applehelp-1.0.2 sphinxcontrib-devhelp-1.0.2
sphinxcontrib-htmlhelp-1.0.3 sphinxcontrib-jsmath-1.0.1 sphinxcontrib-qthelp-1.0.3
sphinxcontrib-serializinghtml-1.1.4 urllib3-1.26.4
(\text{venv}) \sim
```
Since the documenation is not generated by default, you have to reconfigure your cmake project for the COPASI API next. So change into your build folder from before, and reconfigure with the option -DWITH\_DOCUMENTATION=ON.

```
(venv) \sim > cd copasi-api/build
(venv) build > cmake -DWITH_DOCUMENTATION=ON ..
-- COPASI dependencies: /tmp/copasi-api/dependencies/lib/cmake
...
Options:
    \textbf{Enable} namespace = OFF
```
(continues on next page)

(continued from previous page)

```
Generate documentation = ON
   Additional Defines
-- Configuring done
-- Generating done
-- Build files have been written to: /tmp/copasi-api/build
(venv) build >
```
Errors would have shown if doxygen or sphinx could not be found in the process. Now you are ready to build the documentation with:

```
(venv) build > make Sphinx
[ 50%] Generating documentation with Sphinx
Running Sphinx v3.5.4
loading pickled environment... done
building [mo]: targets for \emptyset po files that are out of date
building [html]: targets for 3 source files that are out of date
updating environment: 0 added, 3 changed, 0 removed
reading sources... [100%] quickstart/get-started
looking for now-outdated files... none found
pickling environment... done
checking consistency... done
preparing documents... done
writing output... [100%] quickstart/get-started
generating indices... genindex done
writing additional pages... search done
copying images... [100%] _static/COPASI_Conly_176x176.png
copying static files... done
copying extra files... done
dumping search index in English (code: en)... done
dumping object inventory... done
build succeeded.
The HTML pages are in sphinx.
[100%] Built target Sphinx
(venv) build >
```
And at this point you have the HTML pages generated in ./docs/sphinx/ with the main document being ./docs/ sphinx/index.html

# <span id="page-7-0"></span>**1.3 Running the tests**

We use the testing framework catch2 [<https://github.com/catchorg/Catch2>](https://github.com/catchorg/Catch2) and integrated it with the cmake build, so after building the library you can run the tests using ctest:

(venv) build  $>$  ctest  $-V$ 

If you want to run tests on another build configuratioon, you can specify those using the -C option. So for example for the debug build:

```
(venv) build > ctest -C Debug -V
```
You can also run the test binary directly, but in that case test files provided in ./tests/test-data will not be automatically found, as the source dir is not known.

```
(venv) build > ./tests/test_api
~~~~~~~~~~~~~~~~~~~~~~~~~~~~~~~~~~~~~~~~~~~~~~~~~~~~~~~~~~~~~~~~~~~~~~~~~~~~~~~
test_api.exe is a Catch v1.5.6 host application.
Run with -? for options
  -------------------------------------------------------------------------------
load copasi file and access via regular COPASI api
          -------------------------------------------------------------------------------
/copasi-api/tests/TestCore.cpp(32)
...............................................................................
/copasi-api/tests/TestCore.cpp(38): FAILED:
REQUIRE( dm->loadModel(fileName, 0) == true )
with expansion:
    false == true===============================================================================
test cases: 2 | 1 passed | 1 failed
assertions: 22 | 21 passed | 1 failed
```
In that case you can specify an environment variable srcdir pointing to it:

```
(venv) build > srcdir=/copasi-api/tests ./tests/test_api
                                                      ============================
All tests passed (24 assertions in 2 test cases)
```
Additional options of the test runner:

```
(venv) build > ./tests/test_api -?
Catch v1.5.6
usage:
   test_api [<test name, pattern or tags> ...] [options]
where options are:
   -?, -h, --help display usage information
   -l, --list-tests list all/matching test cases
   -t, --list-tags list all/matching tags
   -s, --success include successful tests in output
   -b, --break break into debugger on failure
   -e, --nothrow skip exception tests
   -i, --invisibles show invisibles (tabs, newlines)
   -o, --out <filename> output filename
   -r, --reporter <name> reporter to use (defaults to console)
   -n, --name <name> suite name
   -a, --abort abort at first failure
   -x, --abortx <no. failures> abort after x failures
   -w, --warn <warning name> enable warnings
   -d, --durations <yes|no> show test durations
```
(continues on next page)

(continued from previous page)

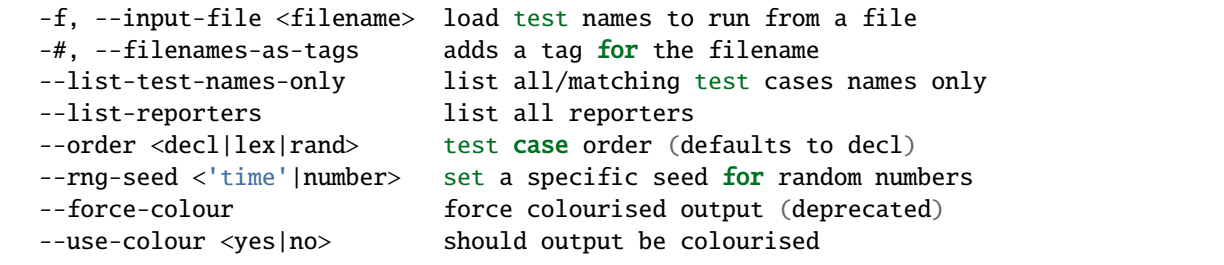

# **CHAPTER**

**TWO**

# **EXAMPLES**

- <span id="page-10-1"></span><span id="page-10-0"></span>**2.1 Loading a COPASI file**
- <span id="page-10-2"></span>**2.2 Saving a COPASI file**
- <span id="page-10-3"></span>**2.3 Using Visitors**
- <span id="page-10-4"></span>**2.4 Performing Transactions**

# **CHAPTER**

# **THREE**

# **API DOCUMENTATION**

<span id="page-12-1"></span><span id="page-12-0"></span>Here the full API documentation

<span id="page-12-3"></span>class cpsapi : public *[cpsapiContainer](#page-16-0)*

# **Public Types**

typedef *[cpsapi](#page-12-1)* self The class

typedef *[cpsapiContainer](#page-16-0)* base The base class

# **Public Functions**

 $cpsapi() = delete$ 

<span id="page-12-2"></span>cpsapi(const *[cpsapi](#page-12-2)* &src) = delete

virtual ~cpsapi()

#### **Public Static Functions**

static void  $init()$ 

static void **release**()

static *[cpsapiDataModel](#page-20-0)* & addDataModel (const std::string &name = "")

```
static bool deleteDataModel(const std::string &name = "")
```
static *[cpsapiDataModel](#page-20-0)* &dataModel (const std::string &name = "")

static *[cpsapiVector](#page-71-0)*<*[cpsapiDataModel](#page-20-0)*> getDataModels()

static const std::set<std::string> listModelNames()

static bool **loadFromFile**(const std::string &fileName, const std::string &modelName = "")

static bool loadFromString(const std::string &content, const std::string &referenceDir = "", const std::string &modelName = "")

static *[cpsapiModel](#page-40-0)* &model(const std::string &name = "")

static void beginTransaction(const std::string &name = "")

static void **endTransaction**(const std::string &name = "")

static bool addCompartment(const std::string &name, const std::string &modelName = "")

static bool **deleteCompartment** (const std::string &name, const std::string &modelName = "")

- static *[cpsapiCompartment](#page-14-0)* **compartment** (const std::string &name = "", const std::string &modelName = "")
- static *[cpsapiVector](#page-71-0)*<*[cpsapiCompartment](#page-14-0)*> getCompartments(const std::string &modelName = "")
- static bool addSpecies(const std::string &name, const std::string &compartmentName = "", const std::string &modelName = "")

static bool deleteSpecies(const std::string &name, const std::string &compartmentName = "", const std::string &modelName = "")

static *[cpsapiSpecies](#page-65-0)* species(const std::string &name, const std::string &compartmentName = "", const std::string &modelName = "")

static *[cpsapiVector](#page-71-0)*<*[cpsapiSpecies](#page-65-0)*> getSpecies(const std::string &modelName = "")

static bool addGlobalQuantity(const std::string &name, const std::string &modelName = "")

static bool deleteGlobalQuantity(const std::string &name, const std::string &modelName = "")

static *[cpsapiGlobalQuantity](#page-32-0)* globalQuantity(const std::string &name = "", const std::string &modelName = "")

static *[cpsapiVector](#page-71-0)*<*[cpsapiGlobalQuantity](#page-32-0)*> getGlobalQuantities(const std::string &modelName = "")

static bool addReaction(const std::string &name, const std::string &modelName = "")

static bool deleteReaction(const std::string &name, const std::string &modelName = "")

static *[cpsapiReaction](#page-61-0)* reaction(const std::string &name = "", const std::string &modelName = "")

static *[cpsapiVector](#page-71-0)*<*[cpsapiReaction](#page-61-0)*> getReactions(const std::string &modelName = "")

static bool addEvent(const std::string &name, const std::string &modelName = "")

static bool **deleteEvent** (const std::string &name, const std::string &modelName = "")

static *[cpsapiEvent](#page-22-0)* event(const std::string &name = "", const std::string &modelName = "")

static *[cpsapiVector](#page-71-0)*<*[cpsapiEvent](#page-22-0)*> getEvents(const std::string &modelName = "")

# **Private Static Attributes**

static std::map<std::string, CDataModel\*>DataModels

static *[cpsapiDataModel](#page-20-0)* DefaultDataModel

static CFunction \*pDefaultFunction

static CUnitDefinition \*pDefaultUnitDefinition

<span id="page-14-0"></span>class cpsapiCompartment : public *[cpsapiModelEntity](#page-43-0)*

#### **Public Types**

#### <span id="page-14-1"></span>enum Property

Enumeration of the exposed properties

*Values:*

enumerator DIMENSIONALITY

enumerator EXPRESSION

enumerator INITIAL\_EXPRESSION

enumerator INITIAL\_VALUE

#### enumerator SIMULATION\_TYPE

enumerator ADD\_NOISE

enumerator NOISE\_EXPRESSION

enumerator NAME

#### enumerator OBJECT\_UNIQUE\_NAME

enumerator CN

enumerator UNIT

# typedef *[cpsapiCompartment](#page-14-0)* self The class

typedef *[cpsapiModelEntity](#page-43-0)* base

The base class

<span id="page-15-0"></span>typedef CCompartment wrapped The wrapped COPASI class

## **Public Functions**

cpsapiCompartment(*[wrapped](#page-15-0)* \*pWrapped = nullptr)

Specific constructor

**Parameters** wrapped – \* pWrapped

virtual ~cpsapiCompartment()

Destroy the cpsapi Compartment object.

#### <span id="page-15-1"></span>template<typename Visitor>

void accept(*[Visitor](#page-15-1)* &visitor)

Accept the given visitor

#### **Template Parameters** Visitor –

**Parameters** Visitor – & visitor

*[cpsapiSpecies](#page-65-0)* addSpecies(const std::string &name)

bool deleteSpecies(const std::string &name = "")

*[cpsapiSpecies](#page-65-0)* species(const std::string &name = "")

*[cpsapiVector](#page-71-0)*<*[cpsapiSpecies](#page-65-0)*> getSpecies() const

bool setProperty(const *[Property](#page-14-1)* &property, const *[cpsapiData](#page-17-0)* &value, const CCore::Framework &framework = CCore::Framework::\_\_SIZE)

*[cpsapiData](#page-17-0)* getProperty(const *[Property](#page-14-1)* &property, const CCore::Framework &framework = CCore::Framework::\_\_SIZE) const

# **Public Static Attributes**

static const Properties SupportedProperties

Static set of supported properties

### **Protected Functions**

virtual bool setProperty(const *[cpsapiProperty](#page-56-0)*::*[Type](#page-57-0)* &property, const *[cpsapiData](#page-17-0)* &value, const CCore::Framework &framework) override

Set the property

**Parameters**

- **const** cpsapiProperty::Type & property
- const *[cpsapiData](#page-17-1)* & value

• const – CCore::Framework &framework

**Returns** bool success

virtual *[cpsapiData](#page-17-0)* getProperty(const *[cpsapiProperty](#page-56-0)*::*[Type](#page-57-0)* &property, const CCore::Framework &framework) const override

Retrieve the property

#### **Parameters**

- **const** cpsapiProperty::Type & property
- const CCore::Framework &framework

**Returns** *[cpsapiData](#page-17-1)* property

#### **Private Functions**

*[cpsapiSpecies](#page-65-0)* \_\_species(const std::string &name) const

void updateDefaultSpecies(const *[cpsapiSpecies](#page-65-0)* &species)

#### <span id="page-16-0"></span>class cpsapiContainer : public *[cpsapiObject](#page-45-0)*

Subclassed by *[cpsapi](#page-12-3)*, *[cpsapiDataModel](#page-20-1)*, *[cpsapiEvent](#page-22-1)*, *[cpsapiEventAssignment](#page-26-0)*, *[cpsapiModelEntity](#page-43-1)*, *[cpsapiPa](#page-54-0)[rameter](#page-54-0)*, *[cpsapiReaction](#page-61-1)*, *[cpsapiVector< Object >](#page-71-1)*

#### **Public Types**

typedef *[cpsapiContainer](#page-16-0)* self The class

typedef *[cpsapiObject](#page-45-0)* base The base class

<span id="page-16-2"></span>typedef CDataContainer wrapped The wrapped COPASI class

#### **Public Functions**

virtual ~cpsapiContainer()

Destructor

<span id="page-16-1"></span>template<typename Visitor> void accept(*[Visitor](#page-16-1)* &visitor)

Accept the given visitor

**Template Parameters** Visitor –

**Parameters Visitor** – & visitor

#### **Protected Functions**

```
cpsapiContainer(wrapped *pWrapped = nullptr, const cpsapiObjectData::Type &type =
                  cpsapiObjectData::Type::Container)
```
Specific constructor

**Parameters**

- wrapped \* pWrapped (default: nullptr)
- const Type & type (default: Type::Container)

<span id="page-17-1"></span><span id="page-17-0"></span>class cpsapiData : protected std::variant<C\_FLOAT64, C\_INT32, C\_UINT32, size\_t, bool, std::string, CRegisteredCommonName, std::shared\_ptr<*[cpsapiObject](#page-45-0)*>, std::vector<*[cpsapiData](#page-17-0)*>>

#### **Public Types**

<span id="page-17-3"></span>enum Type

*Values:*

enumerator Double

enumerator Int32

enumerator UnsignedInt32

enumerator SizeType

enumerator Bool

enumerator String

enumerator CommonName

enumerator Object

enumerator Vector

enumerator \_\_SIZE

<span id="page-17-2"></span>typedef std::vector<*[cpsapiData](#page-17-0)*> Vector

#### **Public Functions**

cpsapiData()

cpsapiData(const C\_FLOAT64 &value)

cpsapiData(const C\_INT32 &value)

cpsapiData(const C\_UINT32 &value)

cpsapiData(const size\_t &value)

cpsapiData(const bool &value)

cpsapiData(const std::string &value)

cpsapiData(const char \*value)

cpsapiData(const CCommonName &value)

cpsapiData(const *[Vector](#page-17-2)* &value)

<span id="page-18-0"></span>template<class Object> cpsapiData(const *[Object](#page-18-0)* &value)

cpsapiData(const *[Type](#page-17-3)* &type, void \*pValue)

<span id="page-18-1"></span>cpsapiData(const *[cpsapiData](#page-18-1)* &src)

*[cpsapiData](#page-17-0)* &operator=(const *[cpsapiData](#page-17-0)* &rhs)

~cpsapiData()

C\_FLOAT64 toDouble() const

C\_INT32 toInt32() const

C\_UINT32 toUnsignedInt32() const

size\_t toSizeType() const

bool toBool() const

std::string toString() const

CCommonName toCommonName() const

const *[Vector](#page-17-2)* &toData() const

<span id="page-18-2"></span>template<class Object> *[Object](#page-18-2)* toObject() const

*[Type](#page-17-3)* getType() const

template<> inline *[cpsapiObject](#page-45-0)* toObject() const

#### **Private Types**

typedef std::variant<C\_FLOAT64, C\_INT32, C\_UINT32, size\_t, bool, std::string, CRegisteredCommonName, std::shared\_ptr<*[cpsapiObject](#page-45-0)*>, std::vector<*[cpsapiData](#page-17-0)*>> base

#### class cpsapiDataCollector : public COutputInterface

#### **Public Functions**

```
virtual ~cpsapiDataCollector()
```
**Destructor** 

virtual bool compile(CObjectInterface::ContainerList listOfContainer) override compile the object list from name vector

#### **Parameters** CObjectInterface::ContainerList – listOfContainer

**Returns** bool success

virtual void output (const Activity &activity) override Perform an output event for the current activity

**Parameters** const – Activity & activity

virtual void separate(const Activity &activity) override

Introduce an additional separator into the output

**Parameters** const – Activity & activity

virtual void finish() override

Finish the output

void addDataReferenceBefore(const CCommonName &cn)

void addDataReferenceDuring(const CCommonName &cn)

void addDataRefenceAfter(const CCommonName &cn)

const std::vector<CRegisteredCommonName> &getDataReferencesBefore() const

const std::vector<CRegisteredCommonName> &getDataReferencesDuring() const

const std::vector<CRegisteredCommonName> &getDataReferencesAfter() const

#### void clearReferences()

const *[cpsapiData](#page-17-0)*::*[Vector](#page-17-2)* &getDataBefore() const

const *[cpsapiData](#page-17-0)*::*[Vector](#page-17-2)* &getDataDuring() const

const *[cpsapiData](#page-17-0)*::*[Vector](#page-17-2)* &getDataAfter() const

std::vector<*[cpsapiData](#page-17-0)*::*[Type](#page-17-3)*> getDataTypesBefore() const

std::vector<*[cpsapiData](#page-17-0)*::*[Type](#page-17-3)*> getDataTypesDuring() const

std::vector<*[cpsapiData](#page-17-0)*::*[Type](#page-17-3)*> getDataTypesAfter() const

```
void clearData()
```
# **Private Functions**

bool generateValues(const CObjectInterface::ContainerList &listOfContainer, const std::vector<CRegisteredCommonName> &cns, std::vector<std::pair<*[cpsapiData](#page-17-0)*::*[Type](#page-17-3)*, void\*>> &values)

### **Private Members**

*[cpsapiData](#page-17-0)*::*[Vector](#page-17-2)* mDataBefore

*[cpsapiData](#page-17-0)*::*[Vector](#page-17-2)* mDataDuring

*[cpsapiData](#page-17-0)*::*[Vector](#page-17-2)* mDataAfter

std::vector<CRegisteredCommonName> mCNsBefore

std::vector<CRegisteredCommonName> mCNsDuring

std::vector<CRegisteredCommonName> mCNsAfter

std::vector<std::pair<*[cpsapiData](#page-17-0)*::*[Type](#page-17-3)*, void\*>> mValuesBefore

std::vector<std::pair<*[cpsapiData](#page-17-0)*::*[Type](#page-17-3)*, void\*>> mValuesDuring

std::vector<std::pair<*[cpsapiData](#page-17-0)*::*[Type](#page-17-3)*, void\*>> mValuesAfter

### **Private Static Functions**

static void collect(*[cpsapiData](#page-17-0)*::*[Vector](#page-17-2)* &data, const std::vector<std::pair<*[cpsapiData](#page-17-0)*::*[Type](#page-17-3)*, void\*>> &values)

<span id="page-20-1"></span><span id="page-20-0"></span>class cpsapiDataModel : public *[cpsapiContainer](#page-16-0)*

#### **Public Types**

enum Property Enumeration of the exposed properties *Values:*

typedef *[cpsapiDataModel](#page-20-0)* self Static set of supported properties The class

```
typedef cpsapiContainer base
     The base class
typedef CDataModel wrapped
     The wrapped COPASI class
Public Functions
cpsapiDataModel(wrapped *pDataModel = nullptr)
     Specific constructor
         Parameters wrapped – * pDataModel (default: nullptr)
virtual ~cpsapiDataModel()
    Destructor
template<typename Visitor>
void accept(Visitor &visitor)
     Accept the given visitor
         Template Parameters Visitor –
         Parameters Visitor – & visitor
bool loadFromFile(const std::string &fileName)
     Load a model from a file (any supported format)
         Parameters const – std::string & fileName
         Returns bool success
bool loadFromString(const std::string &content, const std::string &referenceDir = "")
     Load a model from a file (any supported format)
         Parameters const – std::string & fileName
         Returns bool success
cpsapiModel &model()
void beginTransaction()
void endTransaction()
cpsapiCompartment addCompartment(const std::string &name)
bool deleteCompartment(const std::string &name)
cpsapiCompartment compartment(const std::string &name = "")
cpsapiVector<cpsapiCompartment> getCompartments()
cpsapiSpecies addSpecies(const std::string &name, const std::string &compartmentName = "")
bool deleteSpecies(const std::string &name, const std::string &compartmentName = "")
cpsapiSpecies species(const std::string &name = "", const std::string &compartmentName = "")
```
*[cpsapiVector](#page-71-0)*<*[cpsapiSpecies](#page-65-0)*> getSpecies() *[cpsapiReaction](#page-61-0)* addReaction(const std::string &name) bool deleteReaction(const std::string &name) *[cpsapiReaction](#page-61-0)* reaction(const std::string &name = "") *[cpsapiVector](#page-71-0)*<*[cpsapiReaction](#page-61-0)*> getReactions() *[cpsapiEvent](#page-22-0)* addEvent(const std::string &name) bool deleteEvent(const std::string &name) *[cpsapiEvent](#page-22-0)* event(const std::string &name = "") *[cpsapiVector](#page-71-0)*<*[cpsapiEvent](#page-22-0)*> getEvents() *[cpsapiGlobalQuantity](#page-32-0)* addGlobalQuantity(const std::string &name) bool deleteGlobalQuantity(const std::string &name) *[cpsapiGlobalQuantity](#page-32-0)* globalQuantity(const std::string &name = "") *[cpsapiVector](#page-71-0)*<*[cpsapiGlobalQuantity](#page-32-0)*> getGlobalQuantities() *[cpsapiVector](#page-71-0)*<cpsapiTask> getTasks() cpsapiTask task(const std::string &name = "") cpsapiMethod method() cpsapiProblem problem()

# **Private Functions**

cpsapiTask \_\_task(const std::string &name) const

<span id="page-22-1"></span><span id="page-22-0"></span>class cpsapiEvent : public *[cpsapiContainer](#page-16-0)*

#### **Public Types**

# <span id="page-22-2"></span>enum Property Enumeration of the exposed properties

*Values:*

enumerator DELAY\_ASSIGNMENT

enumerator FIRE\_AT\_INITIALTIME

enumerator PERSISTENT\_TRIGGER

enumerator TRIGGER\_EXPRESSION

enumerator DELAY\_EXPRESSION

enumerator PRIORITY\_EXPRESSION

enumerator NAME

enumerator OBJECT\_UNIQUE\_NAME

enumerator CN

#### <span id="page-23-2"></span>enum Reference

Enumeration of the exposed references

*Values:*

enumerator NAME

#### enumerator OBJECT\_UNIQUE\_NAME

typedef *[cpsapiEvent](#page-22-0)* self

The class

typedef *[cpsapiContainer](#page-16-0)* base

The base class

<span id="page-23-0"></span>typedef CEvent wrapped The wrapped COPASI class

### **Public Functions**

cpsapiEvent(*[wrapped](#page-23-0)* \*pWrapped = nullptr, const *[cpsapiObjectData](#page-51-0)*::*[Type](#page-52-0)* &type = *[cpsapiObjectData](#page-51-0)*::*[Type](#page-52-0)*::*[Event](#page-52-2)*)

Specific constructor

**Parameters**

- wrapped \* pWrapped (default: nullptr)
- const Type & type (default: Type::cpsapiEvent)

virtual ~cpsapiEvent()

Destructor

<span id="page-23-1"></span>template<typename Visitor>

void accept(*[Visitor](#page-23-1)* &visitor)

Accept the given visitor

#### **Template Parameters** Visitor –

**Parameters Visitor** – & visitor

*[cpsapiEventAssignment](#page-26-1)* addEventAssignment(const std::string &name)

Add a an assignment to the event

**Parameters** const – std::string & name

**Returns** *[cpsapiEventAssignment](#page-26-0)*

bool deleteEventAssignment(const std::string &name = "")

Delete the Assignment with the given name

**Parameters** const – std::string  $\&$  name = (default: current assignment)

**Returns** bool success

*[cpsapiEventAssignment](#page-26-1)* eventAssignment(const std::string &name = "")

Retrieve an assignment

**Parameters** const – std::string  $\&$  name = (default: current assignment)

**Returns** *[cpsapiEventAssignment](#page-26-0)*

*[cpsapiVector](#page-71-0)*<*[cpsapiEventAssignment](#page-26-1)*> getEventAssignments() const

Retrieve the vector af assignments

**Returns** cpsapiVector< cpsapiEventAssignment >

bool setProperty(const *[Property](#page-22-2)* &property, const *[cpsapiData](#page-17-0)* &value, const CCore::Framework &framework = CCore::Framework::\_\_SIZE)

Set a property of the object to the provided value under the given framework. The value must match the underlying value of the property. The default framework is unspecified

#### **Parameters**

- const Property & property
- const *[cpsapiData](#page-17-1)* & value
- const CCore::Framework & framework (default: CCore::Framework::\_\_SIZE)

**Returns** bool success

*[cpsapiData](#page-17-0)* getProperty(const *[Property](#page-22-2)* &property, const CCore::Framework &framework = CCore::Framework::\_\_SIZE) const

Set a property of the object to the provided value under the given framework. The value must match the underlying value of the property. The default framework is unspecified

#### **Parameters**

- const Property & property
- const CCore::Framework & framework (default: CCore::Framework:: SIZE)

**Returns** *[cpsapiData](#page-17-1)* property

CCommonName getDataCN(const *[Reference](#page-23-2)* &reference, const CCore::Framework &framework = CCore::Framework::\_\_SIZE) const

Retrieve a property of the object to the provided value under the given framework. The default framework is unspecified

#### **Parameters**

- const Reference & reference
- const CCore::Framework & framework (default: CCore::Framework::\_\_SIZE)

**Returns** CCommonName

#### **Public Static Attributes**

static const Properties SupportedProperties

Static set of supported properties

static const Properties HiddenProperties Static set of hidden properties

static const References SupportedReferences Static set of supported references

static const References HiddenReferences Static set of hidden references

# **Protected Functions**

virtual bool setProperty(const *[cpsapiProperty](#page-56-0)*::*[Type](#page-57-0)* &property, const *[cpsapiData](#page-17-0)* &value, const CCore::Framework &framework) override

Set the property

**Parameters**

- **const** cpsapiProperty::Type & property
- const *[cpsapiData](#page-17-1)* & value
- const CCore::Framework &framework

**Returns** bool success

virtual *[cpsapiData](#page-17-0)* getProperty(const *[cpsapiProperty](#page-56-0)*::*[Type](#page-57-0)* &property, const CCore::Framework &framework) const override

Retrieve the property

**Parameters**

- **const** cpsapiProperty::Type & property
- const CCore::Framework &framework

```
Returns cpsapiData property
```
virtual CCommonName getDataCN(const *[cpsapiReference](#page-80-0)*::Type &reference, const CCore::Framework &framework) const override

Retrieve the data reference

#### **Parameters**

- const cpsapiReference::Type & reference
- const CCore::Framework &framework

**Returns** CCommonName

### **Private Functions**

*[cpsapiEventAssignment](#page-26-1)* \_\_eventAssignment(const std::string &name) const

Resolve and retrieve the event assignment by name

**Parameters** const – std::string & name

**Returns** *[cpsapiEventAssignment](#page-26-0)*

void updateDefaultEventAssignment(const *[cpsapiEventAssignment](#page-26-1)* &assignment)

Update the default event assignment

#### **Parameters** assignment –

<span id="page-26-1"></span><span id="page-26-0"></span>class cpsapiEventAssignment : public *[cpsapiContainer](#page-16-0)*

#### **Public Types**

#### <span id="page-26-2"></span>enum Property

Enumeration of the exposed properties

*Values:*

enumerator EXPRESSION

enumerator OBJECT\_REFERENCE\_CN

enumerator NAME

enumerator OBJECT\_UNIQUE\_NAME

enumerator CN

#### <span id="page-26-3"></span>enum Reference

Enumeration of the exposed references *Values:*

enumerator NAME

#### enumerator OBJECT\_UNIQUE\_NAME

#### typedef *[cpsapiEventAssignment](#page-26-1)* self

The class

typedef *[cpsapiContainer](#page-16-0)* base

The base class

<span id="page-27-0"></span>typedef CEventAssignment wrapped

The wrapped COPASI class

# **Public Functions**

#### cpsapiEventAssignment(*[wrapped](#page-27-0)* \*pWrapped = nullptr, const *[cpsapiObjectData](#page-51-0)*::*[Type](#page-52-0)* &type = *[cpsapiObjectData](#page-51-0)*::*[Type](#page-52-0)*::*[EventAssignment](#page-52-3)*)

Specific constructor

**Parameters**

- wrapped  $-$  \* pWrapped (default: nullptr)
- const Type & type (default: Type::cpsapiEventAssignment)

virtual ~cpsapiEventAssignment()

**Destructor** 

<span id="page-27-1"></span>template<typename Visitor> void accept(*[Visitor](#page-27-1)* &visitor)

Accept the given visitor

#### **Template Parameters** Visitor –

#### **Parameters Visitor** – & visitor

bool setProperty(const *[Property](#page-26-2)* &property, const *[cpsapiData](#page-17-0)* &value, const CCore::Framework &framework = CCore::Framework::\_\_SIZE)

Set a property of the object to the provided value under the given framework. The value must match the underlying value of the property. The default framework is unspecified

#### **Parameters**

- const Property & property
- const *[cpsapiData](#page-17-1)* & value
- const CCore::Framework & framework (default: CCore::Framework::\_\_SIZE)

**Returns** bool success

*[cpsapiData](#page-17-0)* getProperty(const *[Property](#page-26-2)* &property, const CCore::Framework &framework = CCore::Framework::\_\_SIZE) const

Set a property of the object to the provided value under the given framework. The value must match the underlying value of the property. The default framework is unspecified

#### **Parameters**

• const – Property & property

• const – CCore::Framework & framework (default: CCore::Framework:: SIZE)

**Returns** *[cpsapiData](#page-17-1)* property

CCommonName getDataCN(const *[Reference](#page-26-3)* &reference, const CCore::Framework &framework = CCore::Framework::\_\_SIZE) const

Retrieve a property of the object to the provided value under the given framework. The default framework is unspecified

#### **Parameters**

- const Reference & reference
- const CCore::Framework & framework (default: CCore::Framework::\_\_SIZE)

**Returns** CCommonName

#### **Public Static Attributes**

static const Properties SupportedProperties Static set of supported properties

static const Properties HiddenProperties

Static set of hidden properties

static const References SupportedReferences

Static set of supported references

#### static const References HiddenReferences

Static set of hidden references

#### **Protected Functions**

virtual bool setProperty(const *[cpsapiProperty](#page-56-0)*::*[Type](#page-57-0)* &property, const *[cpsapiData](#page-17-0)* &value, const CCore::Framework &framework) override

Set the property

**Parameters**

- **const** cpsapiProperty::Type & property
- const *[cpsapiData](#page-17-1)* & value
- const CCore::Framework &framework

**Returns** bool success

virtual *[cpsapiData](#page-17-0)* getProperty(const *[cpsapiProperty](#page-56-0)*::*[Type](#page-57-0)* &property, const CCore::Framework &framework) const override

Retrieve the property

#### **Parameters**

- **const** cpsapiProperty::Type & property
- const CCore::Framework &framework

#### **Returns** *[cpsapiData](#page-17-1)* property

virtual CCommonName getDataCN(const *[cpsapiReference](#page-80-0)*::Type &reference, const CCore::Framework &framework) const override

Retrieve the data reference

#### **Parameters**

- const cpsapiReference::Type & reference
- const CCore::Framework &framework

**Returns** CCommonName

#### <span id="page-29-0"></span>class cpsapiFactory

### **Public Types**

#### <span id="page-29-1"></span>enum PartType

*Values:*

enumerator vectorCompartment

enumerator vectorSpecies

enumerator vectorGlobalQuantity

enumerator vectorReaction

enumerator vectorReactionParameter

enumerator vectorEvent

enumerator vectorEventAssignment

enumerator vectorDataModel

enumerator vectorTask

enumerator value

enumerator model

enumerator compartment

enumerator species

enumerator globalQuantity

enumerator reaction

enumerator reactionParameter

enumerator event

enumerator eventAssignment

enumerator dataModel

enumerator parameter

enumerator group

enumerator method

enumerator problem

enumerator task

enumerator \_\_SIZE

<span id="page-30-0"></span>typedef void (\*free\_unique\_t)(void\*)

### **Public Functions**

template<> inline std::shared\_ptr<*[cpsapiObject](#page-45-0)*> make\_shared(CDataObject \*pFrom)

template<> inline std::shared\_ptr<*[cpsapiObject](#page-45-0)*> make\_shared(const *[cpsapiObject](#page-45-0)* &from)

template<> inline std::unique\_ptr<*[cpsapiObject](#page-45-0)*, *[cpsapiFactory](#page-29-0)*::*[free\\_unique\\_t](#page-30-0)*> make\_unique(CDataObject \*pFrom)

template<> inline std::unique\_ptr<*[cpsapiObject](#page-45-0)*, *[cpsapiFactory](#page-29-0)*::*[free\\_unique\\_t](#page-30-0)*> make\_unique(const *[cpsapiObject](#page-45-0)* &from)

template<> inline void free\_unique(void\*)

# **Public Static Functions**

template<class Type> static void free\_unique(void\*)

static void  $init()$ 

static const *[PartInterface](#page-78-0)* &info(const std::type\_index &typeIndex)

static const *[PartInterface](#page-78-0)* &info(CDataObject \*pObject)

static const *[PartInterface](#page-78-0)* &info(const *[cpsapiObject](#page-45-0)* &object)

<span id="page-31-0"></span>template<class CType> static inline std::shared\_ptr<*[CType](#page-31-0)*> make\_shared(CDataObject \*pFrom)

<span id="page-31-1"></span>template<class CType> static inline std::shared\_ptr<*[CType](#page-31-1)*> make\_shared(const *[cpsapiObject](#page-45-0)* &from)

<span id="page-31-2"></span>template<class CType> static std::unique\_ptr<*[CType](#page-31-2)*, *[free\\_unique\\_t](#page-30-0)*> make\_unique(CDataObject \*pFrom)

<span id="page-31-3"></span>template<class CType> static std::unique\_ptr<*[CType](#page-31-3)*, *[free\\_unique\\_t](#page-30-0)*> make\_unique(const *[cpsapiObject](#page-45-0)* &from)

<span id="page-31-4"></span>template<class Visitor> static void accept(*[Visitor](#page-31-4)* &visitor, CDataObject \*pObject)

static *[cpsapiObject](#page-45-0)* \*copy(const *[cpsapiObject](#page-45-0)* &object)

static *[cpsapiObject](#page-45-0)* \*create(CDataObject \*pFrom)

static CDataValue::Type getDataType(const CObjectInterface \*pObject)

template<class **Function>** static void callDerived(CDataObject \*pObject)

# **Private Types**

<span id="page-31-5"></span>typedef std::map<std::type\_index, std::shared\_ptr<*[PartInterface](#page-78-0)*>> CopasiMap

### **Private Static Functions**

template<class cpsapi, class copasi> static void insert(const *[PartType](#page-29-1)* &partType)

static *[cpsapiObject](#page-45-0)* \*make(CDataObject \*pObject, const *[PartInterface](#page-78-0)* \*pInfo = nullptr)

# **Private Static Attributes**

static *[CopasiMap](#page-31-5)* copasiMap

<span id="page-32-0"></span>class cpsapiGlobalQuantity : public *[cpsapiModelEntity](#page-43-0)*

# **Public Types**

#### <span id="page-32-2"></span>enum Property

Enumeration of the exposed properties

*Values:*

enumerator EXPRESSION

#### enumerator INITIAL\_EXPRESSION

enumerator INITIAL\_VALUE

enumerator SIMULATION\_TYPE

enumerator ADD\_NOISE

enumerator NOISE\_EXPRESSION

enumerator NAME

#### enumerator OBJECT\_UNIQUE\_NAME

enumerator CN

# enumerator UNIT

# typedef *[cpsapiGlobalQuantity](#page-32-0)* self The class

# typedef *[cpsapiModelEntity](#page-43-0)* base

The base class

#### <span id="page-32-1"></span>typedef CModelValue wrapped

The wrapped COPASI class

# **Public Functions**

#### cpsapiGlobalQuantity(*[wrapped](#page-32-1)* \*pWrapped = nullptr)

Specific constructor

**Parameters** wrapped – \* pWrapped

virtual ~cpsapiGlobalQuantity()

<span id="page-33-0"></span>template<typename Visitor> void accept(*[Visitor](#page-33-0)* &visitor)

Accept the given visitor

**Template Parameters** Visitor –

**Parameters** Visitor – & visitor

bool setProperty(const *[Property](#page-32-2)* &property, const *[cpsapiData](#page-17-0)* &value, const CCore::Framework &framework = CCore::Framework::\_\_SIZE)

*[cpsapiData](#page-17-0)* getProperty(const *[Property](#page-32-2)* &property, const CCore::Framework &framework = CCore::Framework::\_\_SIZE) const

# **Public Static Attributes**

static const Properties SupportedProperties Static set of supported properties

# **Protected Functions**

#### virtual bool setProperty(const *[cpsapiProperty](#page-56-0)*::*[Type](#page-57-0)* &property, const *[cpsapiData](#page-17-0)* &value, const CCore::Framework &framework) override

Set the property

#### **Parameters**

- **const** cpsapiProperty::Type & property
- const *[cpsapiData](#page-17-1)* & value
- const CCore::Framework &framework

**Returns** bool success

virtual *[cpsapiData](#page-17-0)* getProperty(const *[cpsapiProperty](#page-56-0)*::*[Type](#page-57-0)* &property, const CCore::Framework &framework) const override

Retrieve the property

**Parameters**

- **const** cpsapiProperty::Type & property
- const CCore::Framework &framework

**Returns** *[cpsapiData](#page-17-1)* property

<span id="page-33-2"></span><span id="page-33-1"></span>class cpsapiGroup : public *[cpsapiParameter](#page-54-1)*

#### **Public Types**

#### <span id="page-34-2"></span>enum Property

Enumeration of the exposed properties

*Values:*

enumerator PARAMETER\_VALUE

enumerator NAME

enumerator OBJECT\_UNIQUE\_NAME

enumerator CN

#### enum Reference

Enumeration of the exposed references

*Values:*

#### enumerator NAME

#### enumerator OBJECT\_UNIQUE\_NAME

#### typedef *[cpsapiGroup](#page-33-1)* self

The class

#### typedef *[cpsapiParameter](#page-54-1)* base

The base class

#### <span id="page-34-0"></span>typedef CCopasiParameterGroup wrapped

The wrapped COPASI class

#### **Public Functions**

cpsapiGroup(*[wrapped](#page-34-0)* \*pGroup, const *[cpsapiObjectData](#page-51-0)*::*[Type](#page-52-0)* &type = *[cpsapiObjectData](#page-51-0)*::*[Type](#page-52-0)*::*[Group](#page-52-4)*) Specific constructor

**Parameters** wrapped – \* pGroup

virtual ~cpsapiGroup()

Destructor

<span id="page-34-1"></span>template<typename Visitor>

void accept(*[Visitor](#page-34-1)* &visitor)

Accept the given visitor

**Template Parameters** Visitor –

**Parameters Visitor** – & visitor

*[cpsapiParameter](#page-54-1)* addParameter(const std::string &name, const CDataValue &value, CCopasiParameter::Type type = CCopasiParameter::Type::\_\_SIZE)

Add parameter

# **Parameters**

- const std::string  $&$  name
- const CDataValue & value
- CCopasiParameter::Type type (default: CCopasiParameter::Type::\_\_SIZE)

**Returns** *[cpsapiParameter](#page-54-0)* parameter

*[cpsapiGroup](#page-33-1)* addGroup(const std::string &name)

Add a group

**Parameters** const – std::string & name

**Returns** *[cpsapiGroup](#page-33-2)* group

bool deleteParameter(const std::string &name = "")

Delete a parameter

**Parameters** const – std::string & name (default: name of current parameter)

**Returns** bool success

*[cpsapiParameter](#page-54-1)* parameter(const std::string &name = "")

Retrieve a parameter

**Parameters** const – std::string & name (default: name of current parameter)

**Returns** *[cpsapiParameter](#page-54-0)* parameter

std::vector<*[cpsapiParameter](#page-54-1)*> getParameters() const

Retrieve all parameters

**Returns** std::vector< cpsapiParameter > parameters

bool setProperty(const *[Property](#page-34-2)* &property, const *[cpsapiData](#page-17-0)* &value, const CCore::Framework &framework = CCore::Framework::\_\_SIZE)

Set a property of the object to the provided value under the given framework. The value must match the underlying value of the property. The default framework is unspecified

#### **Parameters**

- const Property & property
- const *[cpsapiData](#page-17-1)* & value
- const CCore::Framework & framework (default: CCore::Framework::\_\_SIZE)

**Returns** bool success

*[cpsapiData](#page-17-0)* getProperty(const *[Property](#page-34-2)* &property, const CCore::Framework &framework = CCore::Framework::\_\_SIZE) const

Set a property of the object to the provided value under the given framework. The value must match the underlying value of the property. The default framework is unspecified

#### **Parameters**

- const Property & property
- **const** CCore::Framework & framework (default: CCore::Framework:: SIZE)
### **Returns** *[cpsapiData](#page-17-0)* property

CCommonName getDataCN(const *[Reference](#page-34-0)* &reference, const CCore::Framework &framework = CCore::Framework::\_\_SIZE) const

Retrieve a property of the object to the provided value under the given framework. The default framework is unspecified

## **Parameters**

- const Reference & reference
- const CCore::Framework & framework (default: CCore::Framework::\_\_SIZE)

**Returns** CCommonName

# **Public Static Attributes**

static const Properties SupportedProperties

Static set of supported properties

static const Properties HiddenProperties

Static set of hidden properties

static const References SupportedReferences Static set of supported references

static const References HiddenReferences Static set of hidden references

# **Protected Functions**

*[cpsapiParameter](#page-54-0)* \_\_parameter(const std::string &name) const

void updateDefaultParameter(const [cpsapiParameter](#page-54-0) &parameter)

virtual bool setProperty(const *[cpsapiProperty](#page-56-0)*::*[Type](#page-57-0)* &property, const *[cpsapiData](#page-17-1)* &value, const CCore::Framework &framework) override

Set the property

**Parameters**

- **const** cpsapiProperty::Type & property
- const *[cpsapiData](#page-17-0)* & value
- const CCore::Framework &framework

**Returns** bool success

virtual *[cpsapiData](#page-17-1)* getProperty(const *[cpsapiProperty](#page-56-0)*::*[Type](#page-57-0)* &property, const CCore::Framework &framework) const override

Retrieve the property

#### **Parameters**

• **const** – cpsapiProperty::Type & property

• const – CCore::Framework &framework

**Returns** *[cpsapiData](#page-17-0)* property

virtual CCommonName getDataCN(const *[cpsapiReference](#page-80-0)*::Type &reference, const CCore::Framework &framework) const override

Retrieve the data reference

### **Parameters**

- const cpsapiReference::Type & reference
- const CCore::Framework &framework

**Returns** CCommonName

### <span id="page-37-3"></span><span id="page-37-0"></span>class cpsapiKineticLawVariable : public *[cpsapiObject](#page-45-0)*

## **Public Types**

### <span id="page-37-1"></span>enum Property

Enumeration of the exposed properties *Values:*

enumerator NAME

enumerator OBJECT\_UNIQUE\_NAME

enumerator CN

enumerator ROLE

enumerator VALUE

enumerator MAPPING

#### <span id="page-37-2"></span>enum Reference

Enumeration of the exposed references

*Values:*

```
enumerator NAME
```
enumerator OBJECT\_UNIQUE\_NAME

enumerator VALUE

# typedef *[cpsapiKineticLawVariable](#page-37-0)* self The class

typedef *[cpsapiObject](#page-45-0)* base

The base class

<span id="page-38-0"></span>typedef *[KineticLawVariable](#page-76-0)* wrapped

The wrapped COPASI class

## **Public Functions**

### cpsapiKineticLawVariable(*[wrapped](#page-38-0)* \*pWrapped = nullptr)

Specific constructor

#### **Parameters** wrapped – \* pWrapped

### virtual ~cpsapiKineticLawVariable()

**Destructor** 

virtual bool isValid() const override

Check whether the object is valid

#### **Returns** bool valid

<span id="page-38-1"></span>template<typename Visitor> void accept(*[Visitor](#page-38-1)* &visitor)

Accept the given visitor

### **Template Parameters** Visitor –

#### **Parameters Visitor** – & visitor

bool setProperty(const *[Property](#page-37-1)* &property, const *[cpsapiData](#page-17-1)* &value, const CCore::Framework &framework = CCore::Framework::\_\_SIZE)

Set a property of the object to the provided value under the given framework. The value must match the underlying value of the property. The default framework is unspecified

#### **Parameters**

- const Property & property
- const *[cpsapiData](#page-17-0)* & value
- const CCore::Framework & framework (default: CCore::Framework::\_\_SIZE)

**Returns** bool success

*[cpsapiData](#page-17-1)* getProperty(const *[Property](#page-37-1)* &property, const CCore::Framework &framework = CCore::Framework::\_\_SIZE) const

Set a property of the object to the provided value under the given framework. The value must match the underlying value of the property. The default framework is unspecified

### **Parameters**

- const Property & property
- const CCore::Framework & framework (default: CCore::Framework:: SIZE)

**Returns** *[cpsapiData](#page-17-0)* property

CCommonName getDataCN(const *[Reference](#page-37-2)* &reference, const CCore::Framework &framework = CCore::Framework::\_\_SIZE) const

Retrieve a property of the object to the provided value under the given framework. The default framework is unspecified

#### **Parameters**

- const Reference & reference
- const CCore::Framework & framework (default: CCore::Framework::\_\_SIZE)

**Returns** CCommonName

# **Public Static Attributes**

static const Properties SupportedProperties

Static set of supported properties

static const Properties HiddenProperties Static set of hidden properties

static const References SupportedReferences Static set of supported references

static const References HiddenReferences Static set of hidden references

# **Protected Functions**

virtual bool setProperty(const *[cpsapiProperty](#page-56-0)*::*[Type](#page-57-0)* &property, const *[cpsapiData](#page-17-1)* &value, const CCore::Framework &framework) override

Set the property

**Parameters**

- **const** cpsapiProperty::Type & property
- const *[cpsapiData](#page-17-0)* & value
- const CCore::Framework &framework

**Returns** bool success

virtual *[cpsapiData](#page-17-1)* getProperty(const *[cpsapiProperty](#page-56-0)*::*[Type](#page-57-0)* &property, const CCore::Framework &framework) const override

Retrieve the property

**Parameters**

- **const** cpsapiProperty::Type & property
- const CCore::Framework &framework

**Returns** cspapiData

virtual CCommonName getDataCN(const *[cpsapiReference](#page-80-0)*::Type &reference, const CCore::Framework &framework) const override

Retrieve the data reference

### **Parameters**

- const cpsapiReference::Type & reference
- const CCore::Framework &framework

**Returns** CCommonName

<span id="page-40-2"></span><span id="page-40-0"></span>class cpsapiModel : public *[cpsapiModelEntity](#page-43-0)*

## **Public Types**

### <span id="page-40-1"></span>enum Property

Enumeration of the exposed properties *Values:*

enumerator INITIAL\_VALUE

enumerator NAME

enumerator OBJECT\_UNIQUE\_NAME

enumerator CN

enumerator UNIT

enumerator VOLUME\_UNIT

enumerator AREA\_UNIT

enumerator LENGTH\_UNIT

enumerator TIME\_UNIT

enumerator QUANTITY\_UNIT

enumerator MODEL\_TYPE

### enumerator AVOGADRO\_NUMBER

typedef *[cpsapiModel](#page-40-0)* self

The class

```
typedef cpsapiModelEntity base
     The base class
typedef CModel wrapped
     The wrapped COPASI class
Public Functions
```
cpsapiModel(*[wrapped](#page-41-0)* \*pWrapped = nullptr) Specific constructor

**Parameters** wrapped – \* pWrapped

virtual ~cpsapiModel()

<span id="page-41-1"></span>template<typename Visitor> void accept(*[Visitor](#page-41-1)* &visitor) Accept the given visitor

## **Template Parameters** Visitor –

**Parameters Visitor** – & visitor

void beginTransaction() const

void endTransaction() const

bool synchronize(std::set<const CDataObject\*> &changedObjects, const CCore::Framework &framework)

bool compile()

*[cpsapiCompartment](#page-14-0)* addCompartment(const std::string &name)

bool deleteCompartment(const std::string &name = "")

*[cpsapiCompartment](#page-14-0)* compartment(const std::string &name = "")

*[cpsapiVector](#page-71-0)*<*[cpsapiCompartment](#page-14-0)*> getCompartments() const

*[cpsapiSpecies](#page-65-0)* addSpecies(const std::string &name, const std::string &compartment = "")

bool deleteSpecies(const std::string &name = "", const std::string &compartment = "")

*[cpsapiSpecies](#page-65-0)* species(const std::string &name = "", const std::string &compartment = "")

*[cpsapiVector](#page-71-0)*<*[cpsapiSpecies](#page-65-0)*> getSpecies() const

*[cpsapiGlobalQuantity](#page-32-0)* addGlobalQuantity(const std::string &name)

bool deleteGlobalQuantity(const std::string &name = "")

*[cpsapiGlobalQuantity](#page-32-0)* globalQuantity(const std::string &name = "")

*[cpsapiVector](#page-71-0)*<*[cpsapiGlobalQuantity](#page-32-0)*> getGlobalQuantities() const

*[cpsapiReaction](#page-61-0)* addReaction(const std::string &name)

bool deleteReaction(const std::string &name = "")

*[cpsapiReaction](#page-61-0)* **reaction**(const std::string &name = "")

*[cpsapiVector](#page-71-0)*<*[cpsapiReaction](#page-61-0)*> getReactions() const

*[cpsapiEvent](#page-22-0)* addEvent(const std::string &name)

bool deleteEvent(const std::string &name = "")

*[cpsapiEvent](#page-22-0)* event(const std::string &name = "")

*[cpsapiVector](#page-71-0)*<*[cpsapiEvent](#page-22-0)*> getEvents() const

*[cpsapiEventAssignment](#page-26-0)* addEventAssignment(const std::string &name, const std::string &event = "")

bool deleteEventAssignment(const std::string &name = "", const std::string &event = "")

*[cpsapiEventAssignment](#page-26-0)* eventAssignment(const std::string &name = "", const std::string &event = "")

*[cpsapiVector](#page-71-0)*<*[cpsapiEventAssignment](#page-26-0)*> getEventAssignments(const std::string &event = "") const

void deleteAllDependents(CDataContainer \*pContainer)

bool setProperty(const *[Property](#page-40-1)* &property, const *[cpsapiData](#page-17-1)* &value, const CCore::Framework  $&$ framework = CCore::Framework:: $SIZE$ )

*[cpsapiData](#page-17-1)* getProperty(const *[Property](#page-40-1)* &property, const CCore::Framework &framework = CCore::Framework::\_\_SIZE) const

# **Public Static Attributes**

static const Properties SupportedProperties Static set of supported properties

static const Properties HiddenProperties Static set of hidden properties

# **Protected Functions**

virtual bool setProperty(const *[cpsapiProperty](#page-56-0)*::*[Type](#page-57-0)* &property, const *[cpsapiData](#page-17-1)* &value, const CCore::Framework &framework) override

Set the property

**Parameters**

- **const** cpsapiProperty::Type & property
- const *[cpsapiData](#page-17-0)* & value
- const CCore::Framework &framework

**Returns** bool success

virtual *[cpsapiData](#page-17-1)* getProperty(const *[cpsapiProperty](#page-56-0)*::*[Type](#page-57-0)* &property, const CCore::Framework &framework) const override

Retrieve the property

## **Parameters**

- **const** cpsapiProperty::Type & property
- const CCore::Framework &framework

**Returns** *[cpsapiData](#page-17-0)* property

# **Private Functions**

*[cpsapiCompartment](#page-14-0)* \_\_compartment(const std::string &name) const

void updateDefaultCompartment(const *[cpsapiCompartment](#page-14-0)* &compartment)

*[cpsapiSpecies](#page-65-0)* \_\_species(const std::string &name, const std::string &compartment) const

*[cpsapiGlobalQuantity](#page-32-0)* \_\_globalQuantity(const std::string &name) const

void updateDefaultGlobalQuantity(const *[cpsapiGlobalQuantity](#page-32-0)* &globalQuantity)

*[cpsapiReaction](#page-61-0)* \_\_reaction(const std::string &name) const

void updateDefaultReaction(const *[cpsapiReaction](#page-61-0)* &reaction)

*[cpsapiEvent](#page-22-0)* \_\_EVENT(const std::string &name) const

Retrieve the event with the given name Upper case name due \_\_event being a Visual C keyword

**Parameters** const – std::string & name

**Returns** *[cpsapiEvent](#page-22-1)*

void updateDefaultEvent(const *[cpsapiEvent](#page-22-0)* &event)

void deleteDependents(const CDataObject::DataObjectSet &set)

<span id="page-43-0"></span>class cpsapiModelEntity : public *[cpsapiContainer](#page-16-0)*

Subclassed by *[cpsapiCompartment](#page-14-1)*, *[cpsapiGlobalQuantity](#page-32-1)*, *[cpsapiModel](#page-40-2)*, *[cpsapiSpecies](#page-65-1)*

# **Public Types**

<span id="page-43-1"></span>enum Property

*Values:*

enumerator EXPRESSION

enumerator INITIAL\_EXPRESSION

enumerator INITIAL\_VALUE

enumerator SIMULATION\_TYPE

enumerator ADD\_NOISE

enumerator NOISE\_EXPRESSION

enumerator NAME

enumerator OBJECT\_UNIQUE\_NAME

enumerator CN

typedef *[cpsapiModelEntity](#page-43-0)* self

The class

typedef *[cpsapiContainer](#page-16-0)* base The base class

# **Public Functions**

cpsapiModelEntity() = delete

virtual ~cpsapiModelEntity()

<span id="page-44-0"></span>template<typename Visitor> void accept(*[Visitor](#page-44-0)* &visitor)

Accept the given visitor

**Template Parameters** Visitor –

#### Parameters Visitor – & visitor

bool setProperty(const *[Property](#page-43-1)* &property, const *[cpsapiData](#page-17-1)* &value, const CCore::Framework &framework = CCore::Framework::\_\_SIZE)

*[cpsapiData](#page-17-1)* getProperty(const *[Property](#page-43-1)* &property, const CCore::Framework &framework = CCore::Framework::\_\_SIZE) const

# **Public Static Attributes**

static const Properties SupportedProperties

# **Protected Functions**

cpsapiModelEntity(CModelEntity \*pModelEntity, const *[cpsapiObjectData](#page-51-0)*::*[Type](#page-52-0)* &type)

Specific constructor

**Parameters**

- CModelEntity \* pContainer
- $const Type &$  type

virtual bool setProperty(const *[cpsapiProperty](#page-56-0)*::*[Type](#page-57-0)* &property, const *[cpsapiData](#page-17-1)* &value, const CCore::Framework &framework) override

Set the property

**Parameters**

- **const** cpsapiProperty::Type & property
- const *[cpsapiData](#page-17-0)* & value
- const CCore::Framework &framework

**Returns** bool success

virtual *[cpsapiData](#page-17-1)* getProperty(const *[cpsapiProperty](#page-56-0)*::*[Type](#page-57-0)* &property, const CCore::Framework &framework) const override

Retrieve the property

#### **Parameters**

- **const** cpsapiProperty::Type & property
- const CCore::Framework &framework

**Returns** *[cpsapiData](#page-17-0)* property

# <span id="page-45-1"></span><span id="page-45-0"></span>class cpsapiObject

*#include <*[cpsapiObject.h](#page-79-0)*>* The *[cpsapiObject](#page-45-1)* class is the base class for all COPASI CDataObjects exposed in the cpsapi.

Subclassed by *[cpsapiContainer](#page-16-1)*, *[cpsapiKineticLawVariable](#page-37-3)*, *[cpsapiValue](#page-68-0)*

# **Public Types**

### <span id="page-45-2"></span>enum Property

Enumeration of the exposed properties

*Values:*

enumerator NAME

enumerator OBJECT\_UNIQUE\_NAME

<span id="page-45-3"></span>enumerator CN

#### enum Reference

Enumeration of the exposed references

*Values:*

enumerator NAME

enumerator OBJECT\_UNIQUE\_NAME

<span id="page-46-1"></span>typedef std::set<*[cpsapiProperty](#page-56-0)*::*[Type](#page-57-0)*> Properties

<span id="page-46-2"></span>typedef std::set<*[cpsapiReference](#page-80-0)*::Type> References

<span id="page-46-3"></span>typedef *[cpsapiObjectData](#page-51-0)* Data

typedef *[cpsapiObject](#page-45-0)* self

The base class

# **Public Functions**

<span id="page-46-0"></span>cpsapiObject(const *[cpsapiObject](#page-46-0)* &src) Copy constructor

**Parameters** const – *[cpsapiObject](#page-45-1)* & src

virtual ~cpsapiObject() Destructor

*[cpsapiObject](#page-45-0)* &operator=(const *[cpsapiObject](#page-45-0)* &rhs) Assignment operator =

**Parameters** const – *[cpsapiObject](#page-45-1)* & rhs

**Returns** *[cpsapiObject](#page-45-1)* &

*[cpsapiObject](#page-45-0)* &operator=(CDataObject \*pObject)

Assignment operator =

**Parameters** CDataObject – \* pObject

**Returns** *[cpsapiObject](#page-45-1)* &

CDataObject \*operator->() const

Dereferencing operator ->

**Returns** CDataObject\*

CDataObject \*operator\*() const

Dereferencing operator \*

**Returns** CDataObject\*

bool operator==(const *[cpsapiObject](#page-45-0)* &rhs) const

Comparison operator for equality

### **Parameters** const – *[cpsapiObject](#page-45-1)* & rhs

### **Returns** bool equal

bool operator!=(const *[cpsapiObject](#page-45-0)* &rhs) const

Comparison operator for inequality

**Parameters** const – *[cpsapiObject](#page-45-1)* & rhs

**Returns** bool notEqual

*[cpsapiObjectData](#page-51-0)*::*[Type](#page-52-0)* getType() const

Retrieve the type of the object

**Returns** cpsapiObjectData::Type type

### operator bool() const

Conversion to bool indicating whether the underlying COPASI CDataObject is accessible. The underlying CDataObject might have been deleted, e.g., a species if the parent compartment has been deleted

virtual bool isValid() const

Check whether the object is valid

**Returns** bool valid

<span id="page-47-0"></span>template<typename Visitor>

void accept(*[Visitor](#page-47-0)* &visitor)

Accept the given visitor

### **Template Parameters** Visitor –

# **Parameters** Visitor – & visitor

bool setProperty(const *[Property](#page-45-2)* &property, const *[cpsapiData](#page-17-1)* &value, const CCore::Framework &framework = CCore::Framework::\_\_SIZE)

Set a property of the object to the provided value under the given framework. The value must match the underlying value of the property. The default framework is unspecified

#### **Parameters**

- const Property & property
- const *[cpsapiData](#page-17-0)* & value
- const CCore::Framework & framework (default: CCore::Framework::\_\_SIZE)

**Returns** bool success

bool setProperty(const std::string &property, const *[cpsapiData](#page-17-1)* &value, const std::string &framework = "")

Set a property of the object to the provided value under the given framework. The property must be the string in cpsapiProperty::Names The value must match the underlying value of the property. The framework must be string in CCore::FrameworkNames

### **Parameters**

- const std::string & property
- const *[cpsapiData](#page-17-0)* & value
- **const** std::string & framework (default: "")

### **Returns** bool success

*[cpsapiData](#page-17-1)* getProperty(const *[Property](#page-45-2)* &property, const CCore::Framework &framework = CCore::Framework::\_\_SIZE) const

Retrieve a property of the object to the provided value under the given framework. The default framework is unspecified

## **Parameters**

- const Property & property
- const CCore::Framework & framework (default: CCore::Framework:: SIZE)

### **Returns** *[cpsapiData](#page-17-0)* property

*[cpsapiData](#page-17-1)* getProperty(const std::string &property, const std::string &framework = "") const

Retrieve a property of the object to the provided value under the given framework. The property must be the string in cpsapiProperty::Names The framework must be string in CCore::FrameworkNames

#### **Parameters**

- **const** std::string & property
- **const** std::string & framework (default: "")

### **Returns** *[cpsapiData](#page-17-0)* property

CCommonName getDataCN(const *[Reference](#page-45-3)* &reference, const CCore::Framework &framework = CCore::Framework::\_\_SIZE) const

Retrieve a data reference of the object under the given framework. The default framework is unspecified

#### **Parameters**

- const Reference & reference
- const CCore::Framework & framework (default: CCore::Framework::\_\_SIZE)

#### **Returns** CCommonName

CCommonName getDataCN(const std::string &reference, const std::string &framework = "") const

Retrieve a property of the object the given framework. The property must be the string in cpsapiReferences::Names The framework must be string in CCore::FrameworkNames

#### **Parameters**

- const std::string & reference
- **const** std::string & framework (default: "")

**Returns** CCommonName

### template<class Visitor> CPSAPI\_NAMESPACE\_END CPSAPI\_NAMESPACE\_BEGIN void accept (Visitor &visitor)

template<>

inline *[cpsapiObject](#page-45-0)*::*[Properties](#page-46-1)* supportedProperties()

template<> inline *[cpsapiObject](#page-45-0)*::*[References](#page-46-2)* supportedReferences()

# **Public Static Functions**

template<class CType>

static *[Properties](#page-46-1)* supportedProperties()

Retrieve the effective list of supported properties

**Template Parameters** class – CType *[cpsapiObject](#page-45-1)* or a derived class

**Returns** Properties SupportedProperties

template<class CType>

static bool isSupportedProperty(const *[cpsapiProperty](#page-56-0)*::*[Type](#page-57-0)* &property)

Check whether the property is supported

**Template Parameters** class – CType *[cpsapiObject](#page-45-1)* or a derived class

Parameters const – cpsapiProperty::Type & property

**Returns** bool supported

template<class CType>

static *[References](#page-46-2)* supportedReferences()

Retrieve the effective list of supported references

**Template Parameters** class – CType *[cpsapiObject](#page-45-1)* or a derived class

**Returns** References SupportedReferences

template<class CType>

static bool isSupportedReference(const *[cpsapiReference](#page-80-0)*::Type &reference)

Check whether the reference is supported

**Template Parameters** class – CType *[cpsapiObject](#page-45-1)* or a derived class

Parameters const – cpsapiReference::Type & reference

**Returns** bool supported

## **Public Static Attributes**

static const CCommonName Invalid

static const *[Properties](#page-46-1)* SupportedProperties Static set of supported properties

static const *[Properties](#page-46-1)* HiddenProperties Static set of hidden properties

static const *[References](#page-46-2)* SupportedReferences Static set of supported references

static const *[References](#page-46-2)* HiddenReferences Static set of hidden references

# **Protected Functions**

```
cpsapiObject(CDataObject *pObject = nullptr, const cpsapiObjectData::Type &type =
               cpsapiObjectData::Type::Object)
```
Specific constructor

### **Parameters**

- CDataObject \* pObject (default: nullptr)
- const Type & type (default: Type::Object)

## CDataObject \*getObject() const

Retrieve the pointer to the underlying COPASI CDataObject.

### **Returns** CDataObject \* pObject

virtual bool setProperty(const *[cpsapiProperty](#page-56-0)*::*[Type](#page-57-0)* &property, const *[cpsapiData](#page-17-1)* &value, const CCore::Framework &framework)

Set the property

#### **Parameters**

- **const** cpsapiProperty::Type & property
- const *[cpsapiData](#page-17-0)* & value
- const CCore::Framework &framework

## **Returns** bool success

virtual *[cpsapiData](#page-17-1)* getProperty(const *[cpsapiProperty](#page-56-0)*::*[Type](#page-57-0)* &property, const CCore::Framework &framework) const

Retrieve the property

#### **Parameters**

- **const** cpsapiProperty::Type & property
- const CCore::Framework &framework

### **Returns** *[cpsapiData](#page-17-0)* property

virtual CCommonName getDataCN(const *[cpsapiReference](#page-80-0)*::Type &reference, const CCore::Framework &framework) const

Retrieve the data reference

### **Parameters**

- const cpsapiReference::Type & reference
- const CCore::Framework &framework

**Returns** CCommonName

# **Protected Attributes**

*[Data](#page-46-3)*::Pointer mpData

## **Protected Static Functions**

template<class CType>

static bool isImplementedProperty(const *[cpsapiProperty](#page-56-0)*::*[Type](#page-57-0)* &property)

Check whether the given property is supported by the class

**Template Parameters** class – CType *[cpsapiObject](#page-45-1)* or a derived class

**Parameters** const – cpsapiProperty::Type & property

**Returns** bool supported

### template<class CType>

static bool isHiddenProperty(const *[cpsapiProperty](#page-56-0)*::*[Type](#page-57-0)* &property)

Check whether the given property is hidden by the class

**Template Parameters** class – CType *[cpsapiObject](#page-45-1)* or a derived class

Parameters const – cpsapiProperty::Type & property

**Returns** bool supported

#### template<class CType>

static bool isImplementedReference(const *[cpsapiReference](#page-80-0)*::Type &reference)

Check whether the given reference is supported by the class

**Template Parameters** class – CType *[cpsapiObject](#page-45-1)* or a derived class

Parameters const – cpsapiReference::Type & reference

**Returns** bool supported

#### template<class CType>

static bool isHiddenReference(const *[cpsapiReference](#page-80-0)*::Type &reference)

Check whether the given reference is hidden by the class

**Template Parameters** class – CType *[cpsapiObject](#page-45-1)* or a derived class

**Parameters** const – cpsapiReference::Type & reference

**Returns** bool hidden

# **Friends**

friend class cpsapiData

### <span id="page-51-0"></span>class cpsapiObjectData

*#include <*[cpsapiObjectData.h](#page-80-1)*>* The *[cpsapiObject](#page-45-1)* class is the base class for all COPASI CDataObjects exposed in the cpsapi.

Subclassed by *[cpsapiCompartment::Data](#page-74-0)*, *[cpsapiEvent::Data](#page-75-0)*, *[cpsapiModel::Data](#page-75-1)*, *[cpsapiReaction::Data](#page-74-1)*

# **Public Types**

## <span id="page-52-1"></span><span id="page-52-0"></span>enum Type

*Values:*

enumerator Object

## enumerator Value

enumerator Container

enumerator Vector

enumerator ModelEntity

enumerator Model

enumerator Compartment

enumerator Species

enumerator GlobalQuantity

enumerator Reaction

enumerator ReactionParameter

enumerator Event

enumerator EventAssignment

enumerator DataModel

<span id="page-52-2"></span>enumerator Parameter

enumerator Group

enumerator Method

enumerator Problem

enumerator Task

enumerator \_\_SIZE

<span id="page-53-2"></span><span id="page-53-0"></span>typedef std::shared\_ptr<*[cpsapiObjectData](#page-51-0)*> Pointer

typedef std::map<const CDataObject\*, *[Pointer](#page-53-0)*> Map

# **Public Functions**

<span id="page-53-1"></span>cpsapiObjectData(const *[cpsapiObjectData](#page-53-1)*&) = default

cpsapiObjectData(CDataObject \*pObject, const *[Type](#page-52-0)* &type)

inline virtual ~cpsapiObjectData()

template<> inline void assertDataType(*[Pointer](#page-53-0)* &data)

## **Public Static Functions**

static void **release**() static void erase(const CDataObject \*pObject) static void deleted(const CDataObject \*pObject) template<class CType> static void assertDataType(*[Pointer](#page-53-0)* &baseData) Assert that mpData points of the proper class **Tparam**

# **Public Static Attributes**

static const CEnumAnnotation<std::string, *[Type](#page-52-0)*> TypeName

static *[Map](#page-53-2)* Manager

# **Protected Attributes**

CDataObject \*mpObject = nullptr

*[Type](#page-52-0)* mType = *[Type](#page-52-0)*::*[Object](#page-52-1)*

# **Private Functions**

cpsapiObjectData() = default

<span id="page-54-1"></span>cpsapiObjectData(*[cpsapiObjectData](#page-54-1)*&&) = default

# **Friends**

friend class cpsapiObject

<span id="page-54-0"></span>class cpsapiParameter : public *[cpsapiContainer](#page-16-0)* Subclassed by *[cpsapiGroup](#page-33-0)*

# **Public Types**

### <span id="page-54-3"></span>enum Property

Enumeration of the exposed properties *Values:*

enumerator PARAMETER\_VALUE

enumerator NAME

enumerator OBJECT\_UNIQUE\_NAME

enumerator CN

## <span id="page-54-4"></span>enum Reference

Enumeration of the exposed references

*Values:*

enumerator PARAMETER\_VALUE

enumerator NAME

#### enumerator OBJECT\_UNIQUE\_NAME

typedef *[cpsapiParameter](#page-54-0)* self

The class

typedef *[cpsapiContainer](#page-16-0)* base The base class

<span id="page-54-2"></span>typedef CCopasiParameter wrapped The wrapped COPASI class

# **Public Functions**

```
cpsapiParameter(wrapped *pWrapped = nullptr, const cpsapiObjectData::Type &type =
                  cpsapiObjectData::Type::Parameter)
```
Specific constructor

**Parameters**

- wrapped  $-$  \* pWrapped (default: nullptr)
- const Type & type (default: Type::cpsapiParameter)

virtual ~cpsapiParameter()

**Destructor** 

<span id="page-55-0"></span>template<typename Visitor> void accept(*[Visitor](#page-55-0)* &visitor)

Accept the given visitor

**Template Parameters** Visitor –

**Parameters Visitor** – & visitor

bool setProperty(const *[Property](#page-54-3)* &property, const *[cpsapiData](#page-17-1)* &value, const CCore::Framework &framework = CCore::Framework::\_\_SIZE)

Set a property of the object to the provided value under the given framework. The value must match the underlying value of the property. The default framework is unspecified

#### **Parameters**

- const Property & property
- const *[cpsapiData](#page-17-0)* & value
- const CCore::Framework & framework (default: CCore::Framework::\_\_SIZE)

**Returns** bool success

*[cpsapiData](#page-17-1)* getProperty(const *[Property](#page-54-3)* &property, const CCore::Framework &framework = CCore::Framework::\_\_SIZE) const

Set a property of the object to the provided value under the given framework. The value must match the underlying value of the property. The default framework is unspecified

#### **Parameters**

- const Property & property
- const CCore::Framework & framework (default: CCore::Framework:: SIZE)

**Returns** *[cpsapiData](#page-17-0)* property

CCommonName getDataCN(const *[Reference](#page-54-4)* &reference, const CCore::Framework &framework = CCore::Framework::\_\_SIZE) const

Retrieve a property of the object to the provided value under the given framework. The default framework is unspecified

### **Parameters**

- const Reference & reference
- const CCore::Framework & framework (default: CCore::Framework::\_\_SIZE)

**Returns** CCommonName

# **Public Static Attributes**

static const Properties SupportedProperties Static set of supported properties

static const Properties HiddenProperties

Static set of hidden properties

static const References SupportedReferences Static set of supported references

static const References HiddenReferences Static set of hidden references

# **Protected Functions**

virtual bool setProperty(const *[cpsapiProperty](#page-56-0)*::*[Type](#page-57-0)* &property, const *[cpsapiData](#page-17-1)* &value, const CCore::Framework &framework) override

Set the property

**Parameters**

- const cpsapiProperty::Type & property
- const *[cpsapiData](#page-17-0)* & value
- const CCore::Framework &framework

**Returns** bool success

virtual *[cpsapiData](#page-17-1)* getProperty(const *[cpsapiProperty](#page-56-0)*::*[Type](#page-57-0)* &property, const CCore::Framework &framework) const override

#### Retrieve the property

#### **Parameters**

- **const** cpsapiProperty::Type & property
- const CCore::Framework &framework

#### **Returns** *[cpsapiData](#page-17-0)* property

virtual CCommonName getDataCN(const *[cpsapiReference](#page-80-0)*::Type &reference, const CCore::Framework &framework) const override

Retrieve the data reference

**Parameters**

- const cpsapiReference::Type & reference
- const CCore::Framework &framework

**Returns** CCommonName

<span id="page-56-0"></span>class cpsapiProperty

# **Public Types**

<span id="page-57-0"></span>enum Type

*Values:*

enumerator EXPRESSION

enumerator VALUE

enumerator INTENSIVE\_VALUE

enumerator RATE

enumerator INTENSIVE\_RATE

enumerator INITIAL\_EXPRESSION

enumerator INITIAL\_VALUE

enumerator INITIAL\_INTENSIVE\_VALUE

enumerator INITIAL\_RATE

enumerator INITIAL\_INTENSIVE\_RATE

enumerator SIMULATION\_TYPE

enumerator SPATIAL\_DIMENSION

enumerator ADD\_NOISE

enumerator NOISE\_EXPRESSION

enumerator CHEMICAL\_EQUATION

enumerator KINETIC\_LAW

enumerator KINETIC\_LAW\_EXPRESSION

enumerator KINETIC\_LAW\_UNIT\_TYPE

enumerator KINETIC\_LAW\_VARIABLE\_MAPPING

enumerator LOCAL\_REACTION\_PARAMETERS

enumerator SCALING\_COMPARTMENT

enumerator FLUX

enumerator PARTICLE\_FLUX

enumerator INITIAL\_FLUX

enumerator INITIAL\_PARTICLE\_FLUX

enumerator OBJECT\_UUID

enumerator NAME

enumerator OBJECT\_PARENT\_CN

enumerator OBJECT\_TYPE

enumerator OBJECT\_FLAG

enumerator OBJECT\_HASH

enumerator OBJECT\_INDEX

enumerator OBJECT\_REFERENCES

enumerator OBJECT\_REFERENCE

enumerator OBJECT\_REFERENCE\_CN

enumerator OBJECT\_REFERENCE\_INDEX

enumerator OBJECT\_POINTER

enumerator OBJECT\_UNIQUE\_NAME

enumerator CN

enumerator EVALUATION\_TREE\_TYPE

enumerator TASK\_TYPE

enumerator TASK\_SCHEDULED

enumerator TASK\_UPDATE\_MODEL

enumerator TASK\_REPORT

enumerator TASK\_REPORT\_TARGET

enumerator TASK\_REPORT\_APPEND

enumerator TASK\_REPORT\_CONFIRM\_OVERWRITE

enumerator PROBLEM

enumerator METHOD

enumerator METHOD\_TYPE

enumerator PLOT\_TYPE

enumerator PLOT\_ITEM\_TYPE

enumerator PARAMETER

enumerator PARAMETER\_TYPE

enumerator PARAMETER\_ROLE

enumerator PARAMETER\_USED

enumerator PARAMETER\_VALUE

enumerator PARAMETER\_MAPPING

enumerator UNIT

enumerator VOLUME\_UNIT

enumerator AREA\_UNIT

enumerator LENGTH\_UNIT

enumerator TIME\_UNIT

enumerator QUANTITY\_UNIT

enumerator MODEL\_TYPE

enumerator AVOGADRO\_NUMBER

enumerator DIMENSIONALITY

enumerator ARRAY\_ELEMENT\_INDEX

enumerator REPORT\_SEPARATOR

enumerator REPORT\_IS\_TABLE

enumerator REPORT\_SHOW\_TITLE

enumerator REPORT\_PRECISION

enumerator NOTES

enumerator MIRIAM\_RDF\_XML

enumerator MIRIAM\_PREDICATE

enumerator MIRIAM\_RESOURCE

enumerator MIRIAM\_DESCRIPTION

enumerator MIRIAM\_ID

enumerator DATE

enumerator GIVEN\_NAME

enumerator FAMILY\_NAME

enumerator EMAIL

enumerator ORGANIZATION

enumerator FRAMEWORK

enumerator DELAY\_ASSIGNMENT

enumerator FIRE\_AT\_INITIALTIME

enumerator PERSISTENT\_TRIGGER

enumerator TRIGGER\_EXPRESSION

enumerator DELAY\_EXPRESSION

enumerator PRIORITY\_EXPRESSION

enumerator ASSIGNMENTS

enumerator VECTOR\_CONTENT

enumerator UNIT\_SYMBOL

enumerator UNIT\_EXPRESSION

enumerator NOISE

enumerator PROPENSITY

enumerator \_\_SIZE

## **Public Static Attributes**

static const CEnumAnnotation<std::string, *[Type](#page-57-0)*> Name

<span id="page-61-0"></span>class cpsapiReaction : public *[cpsapiContainer](#page-16-0)*

# **Public Types**

### <span id="page-62-0"></span>enum Property

Enumeration of the exposed properties *Values:*

enumerator CHEMICAL\_EQUATION

enumerator KINETIC\_LAW

enumerator KINETIC\_LAW\_EXPRESSION

enumerator KINETIC\_LAW\_UNIT\_TYPE

enumerator SCALING\_COMPARTMENT

enumerator ADD\_NOISE

### enumerator NOISE\_EXPRESSION

enumerator NAME

enumerator OBJECT\_UNIQUE\_NAME

enumerator CN

# <span id="page-62-1"></span>enum Reference

Enumeration of the exposed references

*Values:*

enumerator NAME

enumerator OBJECT\_UNIQUE\_NAME

enumerator FLUX

#### enumerator PARTICLE\_FLUX

enumerator INITIAL\_FLUX

#### enumerator INITIAL\_PARTICLE\_FLUX

enumerator NOISE

### enumerator PROPENSITY

typedef *[cpsapiReaction](#page-61-0)* self

The class

typedef *[cpsapiContainer](#page-16-0)* base

The base class

<span id="page-63-0"></span>typedef CReaction wrapped

The wrapped COPASI class

typedef std::map<std::string, *[cpsapiKineticLawVariable](#page-37-0)*> VariableManager

typedef CDataVector<*[cpsapiKineticLawVariable](#page-37-0)*::*[KineticLawVariable](#page-76-0)*> VariableVector

## **Public Functions**

cpsapiReaction(*[wrapped](#page-63-0)* \*pWrapped = nullptr)

Specific constructor

**Parameters** wrapped – \* pWrapped

virtual ~cpsapiReaction()

Destructor

<span id="page-63-1"></span>template<typename Visitor> void accept(*[Visitor](#page-63-1)* &visitor)

Accept the given visitor

**Template Parameters** Visitor –

**Parameters** Visitor – & visitor

*[cpsapiKineticLawVariable](#page-37-0)* variable(const std::string &name = "")

Retrieve the kinetic law variable with the givent name

**Parameters** const – std::string & name

**Returns** *[cpsapiKineticLawVariable](#page-37-3)* variable

*[cpsapiVector](#page-71-0)*<*[cpsapiKineticLawVariable](#page-37-0)*> variables()

Retrieve a vector of the kinetic law variables

**Returns** cpsapiVector< cpsapiKineticLawVariable > variables

bool setProperty(const *[Property](#page-62-0)* &property, const *[cpsapiData](#page-17-1)* &value, const CCore::Framework &framework = CCore::Framework::\_\_SIZE)

Set a property of the object to the provided value under the given framework. The value must match the underlying value of the property. The default framework is unspecified

**Parameters**

- const Property & property
- const *[cpsapiData](#page-17-0)* & value
- const CCore::Framework & framework (default: CCore::Framework::\_\_SIZE)

**Returns** bool success

*[cpsapiData](#page-17-1)* getProperty(const *[Property](#page-62-0)* &property, const CCore::Framework &framework =

CCore::Framework::\_\_SIZE) const

Set a property of the object to the provided value under the given framework. The value must match the underlying value of the property. The default framework is unspecified

### **Parameters**

- const Property & property
- const CCore::Framework & framework (default: CCore::Framework::\_\_SIZE)

#### **Returns** *[cpsapiData](#page-17-0)* property

CCommonName getDataCN(const *[Reference](#page-62-1)* &reference, const CCore::Framework &framework = CCore::Framework::\_\_SIZE) const

Retrieve a property of the object to the provided value under the given framework. The default framework is unspecified

#### **Parameters**

- const Reference & reference
- const CCore::Framework & framework (default: CCore::Framework::\_\_SIZE)

**Returns** CCommonName

# **Public Static Attributes**

static const Properties SupportedProperties Static set of supported properties

# static const Properties HiddenProperties

Static set of hidden properties

static const References SupportedReferences Static set of supported references

static const References HiddenReferences Static set of hidden references

# **Protected Functions**

## virtual bool setProperty(const *[cpsapiProperty](#page-56-0)*::*[Type](#page-57-0)* &property, const *[cpsapiData](#page-17-1)* &value, const CCore::Framework &framework) override

Set the property

**Parameters**

- **const** cpsapiProperty::Type & property
- const *[cpsapiData](#page-17-0)* & value
- const CCore::Framework &framework

## **Returns** bool success

virtual *[cpsapiData](#page-17-1)* getProperty(const *[cpsapiProperty](#page-56-0)*::*[Type](#page-57-0)* &property, const CCore::Framework &framework) const override

Retrieve the property

### **Parameters**

- **const** cpsapiProperty::Type & property
- const CCore::Framework &framework

### **Returns** *[cpsapiData](#page-17-0)* property

virtual CCommonName getDataCN(const *[cpsapiReference](#page-80-0)*::Type &reference, const CCore::Framework &framework) const override

Retrieve the data reference

### **Parameters**

- const cpsapiReference::Type & reference
- const CCore::Framework &framework

**Returns** CCommonName

# **Private Functions**

*[cpsapiKineticLawVariable](#page-37-0)*::*[KineticLawVariable](#page-76-0)* \*assertVariable(const std::string &name)

Assert that the variable manager contains a variable with the given

**Parameters** const – std::string & name

**Returns** *[cpsapiKineticLawVariable::KineticLawVariable](#page-76-1)*\*

<span id="page-65-1"></span><span id="page-65-0"></span>class cpsapiSpecies : public *[cpsapiModelEntity](#page-43-0)*

# **Public Types**

### <span id="page-66-1"></span>enum Property

Enumeration of the exposed properties *Values:*

enumerator EXPRESSION

enumerator INITIAL\_EXPRESSION

enumerator INITIAL\_VALUE

enumerator SIMULATION\_TYPE

enumerator ADD\_NOISE

enumerator NOISE\_EXPRESSION

enumerator NAME

enumerator OBJECT\_UNIQUE\_NAME

enumerator CN

### enumerator UNIT

typedef *[cpsapiSpecies](#page-65-0)* self

The class

## typedef *[cpsapiModelEntity](#page-43-0)* base

The base class

### <span id="page-66-0"></span>typedef CMetab wrapped

The wrapped COPASI class

# **Public Functions**

cpsapiSpecies(*[wrapped](#page-66-0)* \*pWrapped = nullptr)

Specific constructor

**Parameters**

- wrapped \* pWrapped Specific constructor
- wrapped \* pWrapped

### virtual ~cpsapiSpecies()

<span id="page-67-0"></span>template<typename Visitor> void accept(*[Visitor](#page-67-0)* &visitor)

Accept the given visitor

**Template Parameters** Visitor –

**Parameters** Visitor – & visitor

bool setProperty(const *[Property](#page-66-1)* &property, const *[cpsapiData](#page-17-1)* &value, const CCore::Framework &framework = CCore::Framework::\_\_SIZE)

*[cpsapiData](#page-17-1)* getProperty(const *[Property](#page-66-1)* &property, const CCore::Framework &framework = CCore::Framework::\_\_SIZE) const

### **Public Static Attributes**

static const Properties SupportedProperties

Static set of supported properties

# **Protected Functions**

virtual bool setProperty(const *[cpsapiProperty](#page-56-0)*::*[Type](#page-57-0)* &property, const *[cpsapiData](#page-17-1)* &value, const CCore::Framework &framework) override

Set the property

**Parameters**

- const cpsapiProperty::Type & property
- const *[cpsapiData](#page-17-0)* & value
- const CCore::Framework &framework

### **Returns** bool success

virtual *[cpsapiData](#page-17-1)* getProperty(const *[cpsapiProperty](#page-56-0)*::*[Type](#page-57-0)* &property, const CCore::Framework &framework) const override

Retrieve the property

### **Parameters**

- **const** cpsapiProperty::Type & property
- const CCore::Framework &framework

**Returns** *[cpsapiData](#page-17-0)* property

class cpsapiTransaction

# **Private Types**

<span id="page-68-2"></span><span id="page-68-1"></span>typedef std::map<CModel\*, *[sChangeInfo](#page-78-0)*> Map

typedef std::map<CModel\*, bool> MapStructureChange

# **Private Static Functions**

static bool beginTransaction(CModel \*pModel) static bool endTransaction(CModel \*pModel) static bool synchronize(const CDataObject \*pObject, const CCore::Framework &framework) static bool beginStructureChange(CModel \*pModel) static bool endStructureChange(CModel \*pModel)

# **Private Static Attributes**

static *[Map](#page-68-1)* Transactions

static *[MapStructureChange](#page-68-2)* StructureChange

# **Friends**

- friend class cpsapiObject
- friend class cpsapiModelEntity
- friend class cpsapiCompartment
- friend class cpsapiSpecies
- friend class cpsapiGlobalQuantity
- friend class cpsapiReaction
- friend class cpsapiKineticLawVariable
- friend class cpsapiModel
- friend class cpsapiEvent
- friend class cpsapiEventAssignment

<span id="page-68-3"></span><span id="page-68-0"></span>class cpsapiValue : public *[cpsapiObject](#page-45-0)*

# **Public Types**

### <span id="page-69-2"></span>enum Property

Enumeration of the exposed properties

*Values:*

enumerator VALUE

enumerator NAME

enumerator OBJECT\_UNIQUE\_NAME

enumerator CN

### <span id="page-69-3"></span>enum Reference

Enumeration of the exposed references

*Values:*

enumerator VALUE

enumerator NAME

### enumerator OBJECT\_UNIQUE\_NAME

## typedef *[cpsapiValue](#page-68-3)* self

The class

# typedef *[cpsapiObject](#page-45-0)* base

The base class

# <span id="page-69-0"></span>typedef CDataObject wrapped

The wrapped COPASI class

# **Public Functions**

# cpsapiValue(*[wrapped](#page-69-0)* \*pWrapped = nullptr)

Specific constructor

Parameters wrapped – \* pWrapped (default: nullptr)

virtual ~cpsapiValue()

Destructor

<span id="page-69-1"></span>template<typename Visitor>

void accept(*[Visitor](#page-69-1)* &visitor)

Accept the given visitor

### **Template Parameters** Visitor –

**Parameters Visitor** – & visitor

bool setProperty(const *[Property](#page-69-2)* &property, const *[cpsapiData](#page-17-1)* &value, const CCore::Framework &framework = CCore::Framework::\_\_SIZE)

Set a property of the object to the provided value under the given framework. The value must match the underlying value of the property. The default framework is unspecified

#### **Parameters**

- const Property & property
- const *[cpsapiData](#page-17-0)* & value
- const CCore::Framework & framework (default: CCore::Framework::\_\_SIZE)

#### **Returns** bool success

*[cpsapiData](#page-17-1)* getProperty(const *[Property](#page-69-2)* &property, const CCore::Framework &framework = CCore::Framework::\_SIZE) const

Set a property of the object to the provided value under the given framework. The value must match the underlying value of the property. The default framework is unspecified

#### **Parameters**

- const Property & property
- const CCore::Framework & framework (default: CCore::Framework:: SIZE)

#### **Returns** *[cpsapiData](#page-17-0)* property

CCommonName getDataCN(const *[Reference](#page-69-3)* &reference, const CCore::Framework &framework = CCore::Framework::\_\_SIZE) const

Retrieve a property of the object to the provided value under the given framework. The default framework is unspecified

#### **Parameters**

- const Reference & reference
- const CCore::Framework & framework (default: CCore::Framework:: SIZE)

**Returns** CCommonName

operator [cpsapiData](#page-17-1)() const

Convert the contained value into *[cpsapiData](#page-17-0)*

### **Returns** *[cpsapiData](#page-17-0)*

### bool valid() const

Check whether it contains valid value

**Returns** bool valid

**Returns**

# **Public Static Attributes**

static const Properties SupportedProperties Static set of supported properties

static const Properties HiddenProperties Static set of hidden properties

static const References SupportedReferences Static set of supported references

static const References HiddenReferences Static set of hidden references

# **Protected Functions**

virtual bool setProperty(const *[cpsapiProperty](#page-56-0)*::*[Type](#page-57-0)* &property, const *[cpsapiData](#page-17-1)* &value, const CCore::Framework &framework) override

Set the property

**Parameters**

- const cpsapiProperty::Type & property
- const *[cpsapiData](#page-17-0)* & value
- const CCore::Framework &framework

**Returns** bool success

virtual *[cpsapiData](#page-17-1)* getProperty(const *[cpsapiProperty](#page-56-0)*::*[Type](#page-57-0)* &property, const CCore::Framework &framework) const override

#### Retrieve the property

### **Parameters**

- **const** cpsapiProperty::Type & property
- const CCore::Framework &framework

## **Returns** *[cpsapiData](#page-17-0)* property

virtual CCommonName getDataCN(const *[cpsapiReference](#page-80-0)*::Type &reference, const CCore::Framework &framework) const override

Retrieve the data reference

**Parameters**

- const cpsapiReference::Type & reference
- const CCore::Framework &framework

**Returns** CCommonName

<span id="page-71-0"></span>template<class Object>

class cpsapiVector : public *[cpsapiContainer](#page-16-0)*
## <span id="page-72-2"></span>**Public Types**

#### enum Property

Enumeration of the exposed properties

*Values:*

typedef *[cpsapiVector](#page-71-0)*<*[Object](#page-71-0)*> self

The class

typedef *[cpsapiContainer](#page-16-0)* base

The base class

<span id="page-72-0"></span>typedef CDataVector<typename *[Object](#page-71-0)*::wrapped> wrapped The wrapped COPASI class

typedef std::map<typename *[Object](#page-71-0)*::wrapped\*, *[Object](#page-71-0)*> ObjectMap

We need to keep the cpsapiObjects around since the iterator returns references or pointers.

## **Public Functions**

```
cpsapiVector(wrapped *pWrapped = nullptr, const cpsapiObjectData::Type &type =
               cpsapiObjectData::Type::Vector)
```
Specific constructor

**Parameters**

- wrapped  $-$  \* pWrapped (default: nullptr)
- const Type & type (default: Type::cpsapiVector)

virtual ~cpsapiVector()

Destructor

<span id="page-72-1"></span>template<typename Visitor>

void accept(*[Visitor](#page-72-1)* &visitor)

Accept the given visitor

#### **Template Parameters** Visitor –

#### **Parameters Visitor** – & visitor

size\_t size() const

iterator begin()

iterator end()

*[Object](#page-71-0)* &operator[](const size\_t &index)

*[Object](#page-71-0)* &operator[](const std::string &name)

size\_t index(const std::string &name) const

template<> inline size\_t index(const std::string &name) const

## <span id="page-73-7"></span>**Public Static Attributes**

static const Properties SupportedProperties = {} Static set of supported properties

#### <span id="page-73-6"></span>struct cpsapiVisitor

## **Public Static Functions**

<span id="page-73-0"></span>template<typename Visitor, typename Visited> static inline void acceptIfVisitable(*[Visitor](#page-73-0)* &visitor, *[Visited](#page-73-0)* \*pVisited)

<span id="page-73-1"></span>template<class Visitor> static void accept(*[Visitor](#page-73-1)* &visitor, CDataObject \*pObject)

#### **Private Static Functions**

<span id="page-73-2"></span>template<typename visitor, typename visited, typename Z = decltype(std::declval<*[visitor](#page-73-2)*>().visit(std::declval<*[visited](#page-73-2)*\*>()))> static inline void doVisit(*[visitor](#page-73-2)* &v, *[visited](#page-73-2)* \*pV, int)

<span id="page-73-3"></span>template<typename visitor, typename visited> static inline void doVisit(*[visitor](#page-73-3)*, *[visited](#page-73-3)*\*, ...)

<span id="page-73-4"></span>class [cpsapiGroup](#page-33-0)::Data : public *[Data](#page-73-4)*

## **Public Functions**

inline Data(const *[base](#page-34-0)*::Data &data)

inline virtual ~Data()

#### **Public Members**

#### *[cpsapiParameter](#page-54-0)* mDefaultParameter

<span id="page-73-5"></span>class [cpsapiDataModel](#page-20-0)::Data : public *[Data](#page-73-5)*

<span id="page-74-1"></span>inline Data(const *[base](#page-20-1)*::Data &data)

inline virtual ~Data()

## **Public Members**

*[cpsapiModel](#page-40-0)* mModel

cpsapiTask mDefaultTask

CReportDefinition \*mpDefaultReportDefinition

CPlotSpecification \*mpDefaultPlotSpecification

<span id="page-74-0"></span>class cpsapiVector::Data : public *[Data](#page-74-0)*

## **Public Functions**

inline Data(const base::Data &data)

inline virtual ~Data()

## **Public Members**

#### ObjectMap mMap

class [cpsapiReaction](#page-61-0)::Data : public *[cpsapiObjectData](#page-51-0)*

#### **Public Functions**

inline Data(const *[base](#page-63-0)*::Data &data) inline virtual ~Data()

### **Public Members**

#### *[VariableManager](#page-63-1)* mVariableManager

*[VariableVector](#page-63-2)* \*mpVector

*[cpsapiKineticLawVariable](#page-37-0)* mDefaultVariable

class [cpsapiCompartment](#page-14-0)::Data : public *[cpsapiObjectData](#page-51-0)*

<span id="page-75-1"></span>inline Data(const *[base](#page-14-1)*::Data &data)

inline virtual  $\sim$ Data()

#### **Public Members**

*[cpsapiSpecies](#page-65-0)* mDefaultSpecies

class [cpsapiEvent](#page-22-0)::Data : public *[cpsapiObjectData](#page-51-0)*

### **Public Functions**

inline Data(const *[base](#page-23-0)*::Data &data) inline virtual ~Data()

### **Public Members**

*[cpsapiEventAssignment](#page-26-0)* mDefaultEventAssignment

class [cpsapiModel](#page-40-0)::Data : public *[cpsapiObjectData](#page-51-0)*

## **Public Functions**

inline Data(const *[base](#page-40-1)*::Data &data)

inline virtual ~Data()

## **Public Members**

*[cpsapiCompartment](#page-14-0)* mDefaultCompartment

*[cpsapiReaction](#page-61-0)* mDefaultReaction

*[cpsapiGlobalQuantity](#page-32-0)* mDefaultGlobalQuantity

#### *[cpsapiEvent](#page-22-0)* mDefaultEvent

<span id="page-75-0"></span>class cpsapiVector::iterator : public *[iterator](#page-75-0)*

<span id="page-76-3"></span>inline  $\text{iterator}()$ inline iterator(const typename wrapped::iterator &src, ObjectMap &map) inline **iterator**(ObjectMap &map) inline ~iterator() inline Object &operator\*() const inline Object \*operator->() const inline operator Object\*() const inline *[iterator](#page-75-0)* &operator++() inline *[iterator](#page-75-0)* **operator**++(int) inline *[iterator](#page-75-0)* &operator--() inline *[iterator](#page-75-0)* operator--(int) inline *[iterator](#page-75-0)* &operator+=(const typename wrapped::iterator::difference\_type &n) inline *[iterator](#page-75-0)* **operator**+(const typename wrapped::iterator::difference\_type &n) const inline *[iterator](#page-75-0)* &**operator**-=(const typename wrapped::iterator::difference\_type &n) inline *[iterator](#page-75-0)* operator-(const typename wrapped::iterator::difference\_type &n) const

## **Protected Attributes**

#### ObjectMap \*mpMap

<span id="page-76-2"></span><span id="page-76-1"></span>class [cpsapiKineticLawVariable](#page-37-0):: KineticLawVariable: public CDataObject *#include <*[cpsapiKineticLawVariable.h](#page-81-0)*>* A fake CDataObject representing the the variables of the kinetic law

#### **Public Functions**

<span id="page-76-0"></span>KineticLawVariable(const *[KineticLawVariable](#page-76-0)* &src, CDataContainer \*pParent = nullptr) Copy constructor

#### **Parameters**

- const *[KineticLawVariable](#page-76-1)* & src,
- CDataContainer \* pParent (default: nullptr)
- virtual ~KineticLawVariable()

**Destructor** 

void updateMappedObject()

## <span id="page-77-1"></span>**Public Members**

*[cpsapiObject](#page-45-0)* \*mpMappedObject

#### **Public Static Functions**

static *[KineticLawVariable](#page-76-2)* \*fromData(const CData &data, CUndoObjectInterface \*pParent) Required for objects to be insterted into CDataVector

**Parameters**

- const CData & data
- CUndoObjectInterface \* pParent

**Returns** *[KineticLawVariable](#page-76-1)* \* pData

## **Private Functions**

#### KineticLawVariable()

Default constructor (not implemented)

KineticLawVariable(CReaction \*pReaction, const std::string &name = "")

Construct a new Fake Data object

#### **Parameters**

- CReaction \* pReaction
- const std::string  $&$  name

## **Friends**

friend class cpsapiReaction

template<class cpsapi, class copasi>

<span id="page-77-0"></span>struct [cpsapiFactory](#page-29-0)::Part : public *[cpsapiFactory](#page-29-0)*::*[PartInterface](#page-78-0)*

#### **Public Functions**

inline Part(const *[PartType](#page-29-1)* &partType = *[PartType](#page-29-1)*::*[\\_\\_SIZE](#page-30-0)*)

inline virtual  $\sim$ Part()

virtual *[cpsapiObject](#page-45-0)* \*create(CDataObject \*pDataObject) const override

virtual *[cpsapiObject](#page-45-0)* \*copy(const *[cpsapiObject](#page-45-0)* &src) const override

virtual const std::type\_info &cpsapiType() const override

virtual const std::type\_info &copasiType() const override

<span id="page-78-3"></span>virtual void accept(CDataObject \*pDataObject, const *[cpsapiVisitor](#page-73-6)*::*[VisitorInterface](#page-79-0)* &visitor) const override

template<> inline virtual *[cpsapiObject](#page-45-0)* \*create(CDataObject\*) const

template<> inline virtual *[cpsapiObject](#page-45-0)* \*copy(const *[cpsapiObject](#page-45-0)*&) const

template<> inline virtual void accept(CDataObject\*, const *[cpsapiVisitor](#page-73-6)*::*[VisitorInterface](#page-79-0)*&) const

#### <span id="page-78-0"></span>struct [cpsapiFactory](#page-29-0):: PartInterface

Subclassed by *[cpsapiFactory::Part< cpsapi, copasi >](#page-77-0)*

#### **Public Functions**

inline PartInterface(const *[PartType](#page-29-1)* &partType)

inline virtual ~PartInterface()

virtual *[cpsapiObject](#page-45-0)* \***create(CDataObject**\*) const = 0

virtual *[cpsapiObject](#page-45-0)* \*copy(const *[cpsapiObject](#page-45-0)*&) const = 0

virtual const std::type\_info  $&cpsapiType()$  const = 0

virtual const std::type\_info  $& \text{copasifype}() \text{ const} = 0$ 

virtual void accept(CDataObject\*, const *[cpsapiVisitor](#page-73-6)*::*[VisitorInterface](#page-79-0)*&) const = 0

## **Public Members**

const *[PartType](#page-29-1)* type

struct [cpsapiTransaction](#page-67-0):: sChangeInfo

## **Public Members**

std::set<const CDataObject\*> changed

CCore::Framework framework = CCore::Framework::\_\_SIZE

<span id="page-78-1"></span>template<class cpsapi, class Visitor>

<span id="page-78-2"></span>struct [cpsapiVisitor](#page-73-6)::VisitorImplementation : public *[cpsapiVisitor](#page-73-6)*::*[VisitorInterface](#page-79-0)*

<span id="page-79-5"></span>inline VisitorImplementation(*[Visitor](#page-78-1)* &visitor)

inline virtual ~VisitorImplementation()

inline virtual void visit(*[cpsapiObject](#page-45-0)* \*pObject) const override

## **Public Members**

*[Visitor](#page-78-1)* &mVisitor

## <span id="page-79-0"></span>struct [cpsapiVisitor](#page-73-6):: VisitorInterface

Subclassed by *[cpsapiVisitor::VisitorImplementation< cpsapi, Visitor >](#page-78-2)*

## **Public Functions**

inline virtual ~VisitorInterface()

virtual void visit(*[cpsapiObject](#page-45-0)* \*pObject) const = 0

#### <span id="page-79-2"></span>*file* cpsapiContainer.h

*#include "*[cpsapi/core/cpsapiObject.h](#page-79-1)*"#include <>*

#### <span id="page-79-4"></span>*file* cpsapiData.h

*#include <>#include <>#include <>#include <>#include <>#include <>*

#### *file* cpsapiDataCollector.h

*#include <>#include "*[cpsapi/core/cpsapiObject.h](#page-79-1)*"*

#### *file* cpsapiDataModel.h

*#include "*[cpsapi/core/cpsapiContainer.h](#page-79-2)*"#include "*[cpsapi/model/cpsapiModel.h](#page-81-1)*"#include ""#include <>*

#### <span id="page-79-3"></span>*file* cpsapiFactory.h

*#include <>#include <>#include <>#include <>#include <>#include <>#include <>#include <>*

#### *file* cpsapiGroup.h

*#include "*[cpsapi/core/cpsapiParameter.h](#page-80-0)*"#include <>*

#### <span id="page-79-1"></span>*file* cpsapiObject.h

*#include <>#include <>#include <>#include <>#include "*[cpsapi/core/cpsapiProperty.h](#page-80-1)*"#include "*[cpsapi/core/cpsapiObjectData.h](#page-80-2)*"#include "*[cpsapi/core/cpsapiVisitor.h](#page-80-3)*"#include "*[cp](#page-79-3)[sapi/core/cpsapiFactory.h](#page-79-3)*"#include "*[cpsapi/core/cpsapiData.h](#page-79-4)*"*

<span id="page-80-6"></span>**Defines**

DATA

WRAPPED

## **Functions**

## CPSAPI\_NAMESPACE\_END std::ostream & operator<< (std::ostream &os, const CPSAPI\_NAMESPACE\_QUALIFIER cpsapiObject &object)

#### <span id="page-80-2"></span>*file* cpsapiObjectData.h

*#include <>#include <>#include <>#include <>#include ""*

#### <span id="page-80-0"></span>*file* cpsapiParameter.h

*#include "*[cpsapi/core/cpsapiContainer.h](#page-79-2)*"#include <>*

#### <span id="page-80-1"></span>*file* cpsapiProperty.h

*#include <>#include <>#include ""*

#### **Typedefs**

typedef *[cpsapiProperty](#page-56-0)* cpsapiReference

#### *file* cpsapiRoot.h

*#include <>#include "*[cpsapi/core/cpsapiContainer.h](#page-79-2)*"#include "*[cpsapi/model/cpsapiModel.h](#page-81-1)*"#include "*[cpsapi/model/cpsapiCompartment.h](#page-80-4)*"#include "*[cpsapi/model/cpsapiSpecies.h](#page-81-2)*"#include "*[cp](#page-81-3)[sapi/model/cpsapiGlobalQuantity.h](#page-81-3)*"#include "*[cpsapi/model/cpsapiReaction.h](#page-81-4)*"#include "*[cp](#page-81-5)[sapi/model/cpsapiEvent.h](#page-81-5)*"#include "*[cpsapi/model/cpsapiEventAssignment.h](#page-81-6)*"*

#### *file* cpsapiValue.h

*#include "*[cpsapi/core/cpsapiObject.h](#page-79-1)*"#include <>#include <>*

#### <span id="page-80-5"></span>*file* cpsapiVector.h

*#include "*[cpsapi/core/cpsapiContainer.h](#page-79-2)*"#include <>*

#### <span id="page-80-3"></span>*file* cpsapiVisitor.h

*#include <>#include <>#include <>#include ""*

#### <span id="page-80-4"></span>*file* cpsapiCompartment.h

[sapi/model/cpsapiSpecies.h](#page-81-2)*"#include <>#include <>*

*#include "*[cpsapi/core/cpsapiVector.h](#page-80-5)*"#include "*[cpsapi/model/cpsapiModelEntity.h](#page-81-7)*"#include "*[cp-](#page-81-2)

#### <span id="page-81-5"></span>*file* cpsapiEvent.h

*#include "*[cpsapi/core/cpsapiVector.h](#page-80-5)*"#include "*[cpsapi/model/cpsapiEventAssignment.h](#page-81-6)*"*

#### <span id="page-81-6"></span>*file* cpsapiEventAssignment.h

*#include "*[cpsapi/core/cpsapiContainer.h](#page-79-2)*"*

## <span id="page-81-3"></span>*file* cpsapiGlobalQuantity.h

*#include "*[cpsapi/model/cpsapiModelEntity.h](#page-81-7)*"*

#### <span id="page-81-0"></span>*file* cpsapiKineticLawVariable.h

*#include "*[cpsapi/core/cpsapiContainer.h](#page-79-2)*"#include "*[cpsapi/core/cpsapiVector.h](#page-80-5)*"#include <>*

#### <span id="page-81-1"></span>*file* cpsapiModel.h

*#include "*[cpsapi/model/cpsapiModelEntity.h](#page-81-7)*"#include "*[cpsapi/model/cpsapiCompartment.h](#page-80-4)*"#include "*[cpsapi/model/cpsapiSpecies.h](#page-81-2)*"#include "*[cpsapi/model/cpsapiGlobalQuantity.h](#page-81-3)*"#include "*[cp](#page-81-4)[sapi/model/cpsapiReaction.h](#page-81-4)*"#include "*[cpsapi/model/cpsapiEvent.h](#page-81-5)*"#include <>*

#### <span id="page-81-7"></span>*file* cpsapiModelEntity.h

*#include "*[cpsapi/core/cpsapiContainer.h](#page-79-2)*"#include <>*

#### <span id="page-81-4"></span>*file* cpsapiReaction.h

*#include "*[cpsapi/model/cpsapiKineticLawVariable.h](#page-81-0)*"#include "*[cpsapi/core/cpsapiContainer.h](#page-79-2)*"#include "*[cp](#page-80-5)[sapi/core/cpsapiVector.h](#page-80-5)*"*

#### <span id="page-81-2"></span>*file* cpsapiSpecies.h

*#include "*[cpsapi/model/cpsapiModelEntity.h](#page-81-7)*"*

#### *file* cpsapiTransaction.h

*#include <>#include <>#include ""#include <>*

#### *dir*

/home/docs/checkouts/readthedocs.org/user\_builds/copasi-api/checkouts/latest/cpsapi/core

*dir* /home/docs/checkouts/readthedocs.org/user\_builds/copasi-api/checkouts/latest/cpsapi

*dir*

/home/docs/checkouts/readthedocs.org/user\_builds/copasi-api/checkouts/latest/cpsapi/model

## **CHAPTER**

# **FOUR**

# **INDICES AND TABLES**

- genindex
- modindex
- search

## **INDEX**

## C

cpsapi (*C++ class*), [9](#page-12-0) cpsapi::~cpsapi (*C++ function*), [9](#page-12-0) cpsapi::addCompartment (*C++ function*), [10](#page-13-0) cpsapi::addDataModel (*C++ function*), [9](#page-12-0) cpsapi::addEvent (*C++ function*), [10](#page-13-0) cpsapi::addGlobalQuantity (*C++ function*), [10](#page-13-0) cpsapi::addReaction (*C++ function*), [10](#page-13-0) cpsapi::addSpecies (*C++ function*), [10](#page-13-0) cpsapi::base (*C++ type*), [9](#page-12-0) cpsapi::beginTransaction (*C++ function*), [10](#page-13-0) cpsapi::compartment (*C++ function*), [10](#page-13-0) cpsapi::cpsapi (*C++ function*), [9](#page-12-0) cpsapi::dataModel (*C++ function*), [9](#page-12-0) cpsapi::DataModels (*C++ member*), [11](#page-14-2) cpsapi::DefaultDataModel (*C++ member*), [11](#page-14-2) cpsapi::deleteCompartment (*C++ function*), [10](#page-13-0) cpsapi::deleteDataModel (*C++ function*), [9](#page-12-0) cpsapi::deleteEvent (*C++ function*), [10](#page-13-0) cpsapi::deleteGlobalQuantity (*C++ function*), [10](#page-13-0) cpsapi::deleteReaction (*C++ function*), [10](#page-13-0) cpsapi::deleteSpecies (*C++ function*), [10](#page-13-0) cpsapi::endTransaction (*C++ function*), [10](#page-13-0) cpsapi::event (*C++ function*), [10](#page-13-0) cpsapi::getCompartments (*C++ function*), [10](#page-13-0) cpsapi::getDataModels (*C++ function*), [9](#page-12-0) cpsapi::getEvents (*C++ function*), [10](#page-13-0) cpsapi::getGlobalQuantities (*C++ function*), [10](#page-13-0) cpsapi::getReactions (*C++ function*), [10](#page-13-0) cpsapi::getSpecies (*C++ function*), [10](#page-13-0) cpsapi::globalQuantity (*C++ function*), [10](#page-13-0) cpsapi::init (*C++ function*), [9](#page-12-0) cpsapi::listModelNames (*C++ function*), [9](#page-12-0) cpsapi::loadFromFile (*C++ function*), [9](#page-12-0) cpsapi::loadFromString (*C++ function*), [9](#page-12-0) cpsapi::model (*C++ function*), [10](#page-13-0) cpsapi::pDefaultFunction (*C++ member*), [11](#page-14-2) cpsapi::pDefaultUnitDefinition (*C++ member*), [11](#page-14-2) cpsapi::reaction (*C++ function*), [10](#page-13-0) cpsapi::release (*C++ function*), [9](#page-12-0) cpsapi::self (*C++ type*), [9](#page-12-0)

cpsapiCompartment (*C++ class*), [11](#page-14-2) cpsapiCompartment::\_\_species (*C++ function*), [13](#page-16-1) cpsapiCompartment::~cpsapiCompartment (*C++ function*), [12](#page-15-0) cpsapiCompartment::accept (*C++ function*), [12](#page-15-0) cpsapiCompartment::addSpecies (*C++ function*), [12](#page-15-0) cpsapiCompartment::base (*C++ type*), [11](#page-14-2) cpsapiCompartment::cpsapiCompartment (*C++ function*), [12](#page-15-0) cpsapiCompartment::Data (*C++ class*), [71](#page-74-1) cpsapiCompartment::Data::~Data (*C++ function*), [72](#page-75-1) cpsapiCompartment::Data::Data (*C++ function*), [72](#page-75-1) cpsapiCompartment::Data::mDefaultSpecies (*C++ member*), [72](#page-75-1) cpsapiCompartment::deleteSpecies (*C++ function*), [12](#page-15-0) cpsapiCompartment::getProperty (*C++ function*), [12,](#page-15-0) [13](#page-16-1) cpsapiCompartment::getSpecies (*C++ function*), [12](#page-15-0) cpsapiCompartment::Property (*C++ enum*), [11](#page-14-2) cpsapiCompartment::Property::ADD\_NOISE (*C++ enumerator*), [11](#page-14-2) cpsapiCompartment::Property::CN (*C++ enumerator*), [11](#page-14-2) cpsapiCompartment::Property::DIMENSIONALITY (*C++ enumerator*), [11](#page-14-2) cpsapiCompartment::Property::EXPRESSION (*C++ enumerator*), [11](#page-14-2) cpsapiCompartment::Property::INITIAL\_EXPRESSION (*C++ enumerator*), [11](#page-14-2) cpsapiCompartment::Property::INITIAL\_VALUE (*C++ enumerator*), [11](#page-14-2) cpsapiCompartment::Property::NAME (*C++ enumerator*), [11](#page-14-2) cpsapiCompartment::Property::NOISE\_EXPRESSION (*C++ enumerator*), [11](#page-14-2) cpsapiCompartment::Property::OBJECT\_UNIQUE\_NAME (*C++ enumerator*), [11](#page-14-2) cpsapiCompartment::Property::SIMULATION\_TYPE (*C++ enumerator*), [11](#page-14-2)

cpsapi::species (*C++ function*), [10](#page-13-0)

*merator*), [11](#page-14-2) cpsapiCompartment::self (*C++ type*), [11](#page-14-2) cpsapiCompartment::setProperty (*C++ function*), [12](#page-15-0) cpsapiCompartment::species (*C++ function*), [12](#page-15-0) cpsapiCompartment::SupportedProperties (*C++ member*), [12](#page-15-0) cpsapiCompartment::updateDefaultSpecies (*C++ function*), [13](#page-16-1) cpsapiCompartment::wrapped (*C++ type*), [12](#page-15-0) cpsapiContainer (*C++ class*), [13](#page-16-1) cpsapiContainer::~cpsapiContainer (*C++ function*), [13](#page-16-1) cpsapiContainer::accept (*C++ function*), [13](#page-16-1) cpsapiContainer::base (*C++ type*), [13](#page-16-1) cpsapiContainer::cpsapiContainer (*C++ function*), [14](#page-17-0) cpsapiContainer::self (*C++ type*), [13](#page-16-1) cpsapiContainer::wrapped (*C++ type*), [13](#page-16-1) cpsapiData (*C++ class*), [14](#page-17-0) cpsapiData::~cpsapiData (*C++ function*), [15](#page-18-0) cpsapiData::base (*C++ type*), [16](#page-19-0) cpsapiData::cpsapiData (*C++ function*), [15](#page-18-0) cpsapiData::getType (*C++ function*), [15](#page-18-0) cpsapiData::operator= (*C++ function*), [15](#page-18-0) cpsapiData::toBool (*C++ function*), [15](#page-18-0) cpsapiData::toCommonName (*C++ function*), [15](#page-18-0) cpsapiData::toData (*C++ function*), [15](#page-18-0) cpsapiData::toDouble (*C++ function*), [15](#page-18-0) cpsapiData::toInt32 (*C++ function*), [15](#page-18-0) cpsapiData::toObject (*C++ function*), [15](#page-18-0) cpsapiData::toSizeType (*C++ function*), [15](#page-18-0) cpsapiData::toString (*C++ function*), [15](#page-18-0) cpsapiData::toUnsignedInt32 (*C++ function*), [15](#page-18-0) cpsapiData::Type (*C++ enum*), [14](#page-17-0) cpsapiData::Type::\_\_SIZE (*C++ enumerator*), [14](#page-17-0) cpsapiData::Type::Bool (*C++ enumerator*), [14](#page-17-0) cpsapiData::Type::CommonName (*C++ enumerator*), [14](#page-17-0) cpsapiData::Type::Double (*C++ enumerator*), [14](#page-17-0) cpsapiData::Type::Int32 (*C++ enumerator*), [14](#page-17-0) cpsapiData::Type::Object (*C++ enumerator*), [14](#page-17-0) cpsapiData::Type::SizeType (*C++ enumerator*), [14](#page-17-0) cpsapiData::Type::String (*C++ enumerator*), [14](#page-17-0) cpsapiData::Type::UnsignedInt32 (*C++ enumerator*), [14](#page-17-0) cpsapiData::Type::Vector (*C++ enumerator*), [14](#page-17-0) cpsapiData::Vector (*C++ type*), [14](#page-17-0) cpsapiDataCollector (*C++ class*), [16](#page-19-0) cpsapiDataCollector::~cpsapiDataCollector (*C++ function*), [16](#page-19-0) cpsapiDataCollector::addDataRefenceAfter (*C++ function*), [16](#page-19-0)

cpsapiCompartment::Property::UNIT (*C++ enu-*cpsapiDataCollector::addDataReferenceBefore (*C++ function*), [16](#page-19-0) cpsapiDataCollector::addDataReferenceDuring (*C++ function*), [16](#page-19-0) cpsapiDataCollector::clearData (*C++ function*), [16](#page-19-0) cpsapiDataCollector::clearReferences (*C++ function*), [16](#page-19-0) cpsapiDataCollector::collect (*C++ function*), [17](#page-20-2) cpsapiDataCollector::compile (*C++ function*), [16](#page-19-0) cpsapiDataCollector::finish (*C++ function*), [16](#page-19-0) cpsapiDataCollector::generateValues (*C++ function*), [17](#page-20-2) cpsapiDataCollector::getDataAfter (*C++ function*), [16](#page-19-0) cpsapiDataCollector::getDataBefore (*C++ function*), [16](#page-19-0) cpsapiDataCollector::getDataDuring (*C++ function*), [16](#page-19-0) cpsapiDataCollector::getDataReferencesAfter (*C++ function*), [16](#page-19-0) cpsapiDataCollector::getDataReferencesBefore (*C++ function*), [16](#page-19-0) cpsapiDataCollector::getDataReferencesDuring (*C++ function*), [16](#page-19-0) cpsapiDataCollector::getDataTypesAfter (*C++ function*), [16](#page-19-0) cpsapiDataCollector::getDataTypesBefore (*C++ function*), [16](#page-19-0) cpsapiDataCollector::getDataTypesDuring (*C++ function*), [16](#page-19-0) cpsapiDataCollector::mCNsAfter (*C++ member*), [17](#page-20-2) cpsapiDataCollector::mCNsBefore (*C++ member*), [17](#page-20-2) cpsapiDataCollector::mCNsDuring (*C++ member*), [17](#page-20-2) cpsapiDataCollector::mDataAfter (*C++ member*), [17](#page-20-2) cpsapiDataCollector::mDataBefore (*C++ member*), [17](#page-20-2) cpsapiDataCollector::mDataDuring (*C++ member*), [17](#page-20-2) cpsapiDataCollector::mValuesAfter (*C++ member*), [17](#page-20-2) cpsapiDataCollector::mValuesBefore (*C++ member*), [17](#page-20-2) cpsapiDataCollector::mValuesDuring (*C++ member*), [17](#page-20-2) cpsapiDataCollector::output (*C++ function*), [16](#page-19-0) cpsapiDataCollector::separate (*C++ function*), [16](#page-19-0) cpsapiDataModel (*C++ class*), [17](#page-20-2) cpsapiDataModel::\_\_task (*C++ function*), [19](#page-22-1) cpsapiDataModel::~cpsapiDataModel (*C++ func-*

*tion*), [18](#page-21-0) cpsapiDataModel::accept (*C++ function*), [18](#page-21-0) cpsapiDataModel::addCompartment (*C++ function*), [18](#page-21-0) cpsapiDataModel::addEvent (*C++ function*), [19](#page-22-1) cpsapiDataModel::addGlobalQuantity (*C++ function*), [19](#page-22-1) cpsapiDataModel::addReaction (*C++ function*), [19](#page-22-1) cpsapiDataModel::addSpecies (*C++ function*), [18](#page-21-0) cpsapiDataModel::base (*C++ type*), [17](#page-20-2) cpsapiDataModel::beginTransaction (*C++ function*), [18](#page-21-0) cpsapiDataModel::compartment (*C++ function*), [18](#page-21-0) cpsapiDataModel::cpsapiDataModel (*C++ function*), [18](#page-21-0) cpsapiDataModel::Data (*C++ class*), [70](#page-73-7) cpsapiDataModel::Data::~Data (*C++ function*), [71](#page-74-1) cpsapiDataModel::Data::Data (*C++ function*), [71](#page-74-1) cpsapiDataModel::Data::mDefaultTask (*C++ member*), [71](#page-74-1) cpsapiDataModel::Data::mModel (*C++ member*), [71](#page-74-1) cpsapiDataModel::Data::mpDefaultPlotSpecificatdposapiEvent::eventAssignment(C++ function), [21](#page-24-0) (*C++ member*), [71](#page-74-1) cpsapiDataModel::Data::mpDefaultReportDefiniti**cp**sapiEvent::getEventAssignments (C++ func-(*C++ member*), [71](#page-74-1) cpsapiDataModel::deleteCompartment (*C++ function*), [18](#page-21-0) cpsapiDataModel::deleteEvent (*C++ function*), [19](#page-22-1) cpsapiDataModel::deleteGlobalQuantity (*C++ function*), [19](#page-22-1) cpsapiDataModel::deleteReaction (*C++ function*), [19](#page-22-1) cpsapiDataModel::deleteSpecies (*C++ function*), [18](#page-21-0) cpsapiDataModel::endTransaction (*C++ function*), [18](#page-21-0) cpsapiDataModel::event (*C++ function*), [19](#page-22-1) cpsapiDataModel::getCompartments (*C++ function*), [18](#page-21-0) cpsapiDataModel::getEvents (*C++ function*), [19](#page-22-1) cpsapiDataModel::getGlobalQuantities (*C++ function*), [19](#page-22-1) cpsapiDataModel::getReactions (*C++ function*), [19](#page-22-1) cpsapiDataModel::getSpecies (*C++ function*), [18](#page-21-0) cpsapiDataModel::getTasks (*C++ function*), [19](#page-22-1) cpsapiDataModel::globalQuantity (*C++ function*), [19](#page-22-1) cpsapiDataModel::loadFromFile (*C++ function*), [18](#page-21-0) cpsapiDataModel::loadFromString (*C++ function*), [18](#page-21-0) cpsapiDataModel::method (*C++ function*), [19](#page-22-1) cpsapiDataModel::model (*C++ function*), [18](#page-21-0) cpsapiDataModel::problem (*C++ function*), [19](#page-22-1) cpsapiDataModel::Property (*C++ enum*), [17](#page-20-2)

cpsapiDataModel::reaction (*C++ function*), [19](#page-22-1) cpsapiDataModel::self (*C++ type*), [17](#page-20-2) cpsapiDataModel::species (*C++ function*), [18](#page-21-0) cpsapiDataModel::task (*C++ function*), [19](#page-22-1) cpsapiDataModel::wrapped (*C++ type*), [18](#page-21-0) cpsapiEvent (*C++ class*), [19](#page-22-1) cpsapiEvent::\_\_eventAssignment (*C++ function*), [23](#page-26-1) cpsapiEvent::~cpsapiEvent (*C++ function*), [20](#page-23-1) cpsapiEvent::accept (*C++ function*), [20](#page-23-1) cpsapiEvent::addEventAssignment (*C++ function*), [21](#page-24-0) cpsapiEvent::base (*C++ type*), [20](#page-23-1) cpsapiEvent::cpsapiEvent (*C++ function*), [20](#page-23-1) cpsapiEvent::Data (*C++ class*), [72](#page-75-1) cpsapiEvent::Data::~Data (*C++ function*), [72](#page-75-1) cpsapiEvent::Data::Data (*C++ function*), [72](#page-75-1) cpsapiEvent::Data::mDefaultEventAssignment (*C++ member*), [72](#page-75-1) cpsapiEvent::deleteEventAssignment (*C++ function*), [21](#page-24-0) cpsapiEvent::getDataCN (*C++ function*), [21,](#page-24-0) [22](#page-25-0) *tion*), [21](#page-24-0) cpsapiEvent::getProperty (*C++ function*), [21,](#page-24-0) [22](#page-25-0) cpsapiEvent::HiddenProperties (*C++ member*), [22](#page-25-0) cpsapiEvent::HiddenReferences (*C++ member*), [22](#page-25-0) cpsapiEvent::Property (*C++ enum*), [19](#page-22-1) cpsapiEvent::Property::CN (*C++ enumerator*), [20](#page-23-1) cpsapiEvent::Property::DELAY\_ASSIGNMENT (*C++ enumerator*), [19](#page-22-1) cpsapiEvent::Property::DELAY\_EXPRESSION (*C++ enumerator*), [20](#page-23-1) cpsapiEvent::Property::FIRE\_AT\_INITIALTIME (*C++ enumerator*), [19](#page-22-1) cpsapiEvent::Property::NAME (*C++ enumerator*), [20](#page-23-1) cpsapiEvent::Property::OBJECT\_UNIQUE\_NAME (*C++ enumerator*), [20](#page-23-1) cpsapiEvent::Property::PERSISTENT\_TRIGGER (*C++ enumerator*), [19](#page-22-1) cpsapiEvent::Property::PRIORITY\_EXPRESSION (*C++ enumerator*), [20](#page-23-1) cpsapiEvent::Property::TRIGGER\_EXPRESSION (*C++ enumerator*), [19](#page-22-1) cpsapiEvent::Reference (*C++ enum*), [20](#page-23-1) cpsapiEvent::Reference::NAME (*C++ enumerator*), [20](#page-23-1) cpsapiEvent::Reference::OBJECT\_UNIQUE\_NAME (*C++ enumerator*), [20](#page-23-1) cpsapiEvent::self (*C++ type*), [20](#page-23-1) cpsapiEvent::setProperty (*C++ function*), [21,](#page-24-0) [22](#page-25-0)

cpsapiEvent::SupportedProperties (*C++ mem-*cpsapiFactory::free\_unique (*C++ function*), [27,](#page-30-1) [28](#page-31-0) *ber*), [22](#page-25-0) cpsapiEvent::SupportedReferences (*C++ member*), [22](#page-25-0) cpsapiEvent::updateDefaultEventAssignment (*C++ function*), [23](#page-26-1) cpsapiEvent::wrapped (*C++ type*), [20](#page-23-1) cpsapiEventAssignment (*C++ class*), [23](#page-26-1) cpsapiEventAssignment::~cpsapiEventAssignment cpsapiFactory::make\_unique (*C++ function*), [27,](#page-30-1) [28](#page-31-0) (*C++ function*), [24](#page-27-0) cpsapiEventAssignment::accept (*C++ function*), [24](#page-27-0) cpsapiEventAssignment::base (*C++ type*), [24](#page-27-0) cpsapiEventAssignment::cpsapiEventAssignment (*C++ function*), [24](#page-27-0) cpsapiEventAssignment::getDataCN (*C++ function*), [25,](#page-28-0) [26](#page-29-2) cpsapiEventAssignment::getProperty (*C++ function*), [24,](#page-27-0) [25](#page-28-0) cpsapiEventAssignment::HiddenProperties (*C++ member*), [25](#page-28-0) cpsapiEventAssignment::HiddenReferences (*C++ member*), [25](#page-28-0) cpsapiEventAssignment::Property (*C++ enum*), [23](#page-26-1) cpsapiEventAssignment::Property::CN (*C++ enumerator*), [23](#page-26-1) cpsapiEventAssignment::Property::EXPRESSION (*C++ enumerator*), [23](#page-26-1) cpsapiEventAssignment::Property::NAME (*C++ enumerator*), [23](#page-26-1) cpsapiEventAssignment::Property::OBJECT\_REFERENCE\_CN *tion*), [75](#page-78-3) (*C++ enumerator*), [23](#page-26-1) cpsapiEventAssignment::Property::OBJECT\_UNIQUE\_NAME (*C++ function*), [75](#page-78-3) (*C++ enumerator*), [23](#page-26-1) cpsapiEventAssignment::Reference (*C++ enum*), [23](#page-26-1) cpsapiEventAssignment::Reference::NAME (*C++ enumerator*), [23](#page-26-1) cpsapiEventAssignment::Reference::OBJECT\_UNIQUE\_NAME *ber*), [75](#page-78-3) (*C++ enumerator*), [23](#page-26-1) cpsapiEventAssignment::self (*C++ type*), [24](#page-27-0) cpsapiEventAssignment::setProperty (*C++ function*), [24,](#page-27-0) [25](#page-28-0) cpsapiEventAssignment::SupportedProperties (*C++ member*), [25](#page-28-0) cpsapiEventAssignment::SupportedReferences (*C++ member*), [25](#page-28-0) cpsapiEventAssignment::wrapped (*C++ type*), [24](#page-27-0) cpsapiFactory (*C++ class*), [26](#page-29-2) cpsapiFactory::accept (*C++ function*), [28](#page-31-0) cpsapiFactory::callDerived (*C++ function*), [28](#page-31-0) cpsapiFactory::copasiMap (*C++ member*), [29](#page-32-1) cpsapiFactory::CopasiMap (*C++ type*), [28](#page-31-0) cpsapiFactory::copy (*C++ function*), [28](#page-31-0) cpsapiFactory::create (*C++ function*), [28](#page-31-0)

cpsapiFactory::free\_unique\_t (*C++ type*), [27](#page-30-1) cpsapiFactory::getDataType (*C++ function*), [28](#page-31-0) cpsapiFactory::info (*C++ function*), [28](#page-31-0) cpsapiFactory::init (*C++ function*), [28](#page-31-0) cpsapiFactory::insert (*C++ function*), [28](#page-31-0) cpsapiFactory::make (*C++ function*), [28](#page-31-0) cpsapiFactory::make\_shared (*C++ function*), [27,](#page-30-1) [28](#page-31-0) cpsapiFactory::Part (*C++ struct*), [74](#page-77-1) cpsapiFactory::Part::~Part (*C++ function*), [74](#page-77-1) cpsapiFactory::Part::accept (*C++ function*), [74,](#page-77-1) [75](#page-78-3) cpsapiFactory::Part::copasiType (*C++ function*), [74](#page-77-1) cpsapiFactory::Part::copy (*C++ function*), [74,](#page-77-1) [75](#page-78-3) cpsapiFactory::Part::cpsapiType (*C++ function*), [74](#page-77-1) cpsapiFactory::Part::create (*C++ function*), [74,](#page-77-1) [75](#page-78-3) cpsapiFactory::Part::Part (*C++ function*), [74](#page-77-1) cpsapiFactory::PartInterface (*C++ struct*), [75](#page-78-3) cpsapiFactory::PartInterface::~PartInterface (*C++ function*), [75](#page-78-3) cpsapiFactory::PartInterface::accept (*C++ function*), [75](#page-78-3) cpsapiFactory::PartInterface::copasiType (*C++ function*), [75](#page-78-3) cpsapiFactory::PartInterface::copy (*C++ func*cpsapiFactory::PartInterface::cpsapiType cpsapiFactory::PartInterface::create (*C++ function*), [75](#page-78-3) cpsapiFactory::PartInterface::PartInterface (*C++ function*), [75](#page-78-3) cpsapiFactory::PartInterface::type (*C++ mem*cpsapiFactory::PartType (*C++ enum*), [26](#page-29-2) cpsapiFactory::PartType::\_\_SIZE (*C++ enumerator*), [27](#page-30-1) cpsapiFactory::PartType::compartment (*C++ enumerator*), [26](#page-29-2) cpsapiFactory::PartType::dataModel (*C++ enumerator*), [27](#page-30-1) cpsapiFactory::PartType::event (*C++ enumerator*), [27](#page-30-1) cpsapiFactory::PartType::eventAssignment (*C++ enumerator*), [27](#page-30-1) cpsapiFactory::PartType::globalQuantity (*C++ enumerator*), [26](#page-29-2) cpsapiFactory::PartType::group (*C++ enumerator*), [27](#page-30-1)

cpsapiFactory::PartType::method (*C++ enumera-*

*tor*), [27](#page-30-1) cpsapiFactory::PartType::model (*C++ enumerator*), [26](#page-29-2) cpsapiFactory::PartType::parameter (*C++ enumerator*), [27](#page-30-1) cpsapiFactory::PartType::problem (*C++ enumerator*), [27](#page-30-1) cpsapiFactory::PartType::reaction (*C++ enumerator*), [27](#page-30-1) cpsapiFactory::PartType::reactionParameter (*C++ enumerator*), [27](#page-30-1) cpsapiFactory::PartType::species (*C++ enumerator*), [26](#page-29-2) cpsapiFactory::PartType::task (*C++ enumerator*), [27](#page-30-1) cpsapiFactory::PartType::value (*C++ enumerator*), [26](#page-29-2) cpsapiFactory::PartType::vectorCompartment (*C++ enumerator*), [26](#page-29-2) cpsapiFactory::PartType::vectorDataModel (*C++ enumerator*), [26](#page-29-2) cpsapiFactory::PartType::vectorEvent (*C++ enumerator*), [26](#page-29-2) cpsapiFactory::PartType::vectorEventAssignment cpsapiGroup::base (*C++ type*), [31](#page-34-1) (*C++ enumerator*), [26](#page-29-2) cpsapiFactory::PartType::vectorGlobalQuantity cpsapiGroup::Data (*C++ class*), [70](#page-73-7) (*C++ enumerator*), [26](#page-29-2) cpsapiFactory::PartType::vectorReaction (*C++ enumerator*), [26](#page-29-2) cpsapiFactory::PartType::vectorReactionParameter (*C++ enumerator*), [26](#page-29-2) cpsapiFactory::PartType::vectorSpecies (*C++ enumerator*), [26](#page-29-2) cpsapiFactory::PartType::vectorTask (*C++ enumerator*), [26](#page-29-2) cpsapiGlobalQuantity (*C++ class*), [29](#page-32-1) cpsapiGlobalQuantity::~cpsapiGlobalQuantity (*C++ function*), [30](#page-33-1) cpsapiGlobalQuantity::accept (*C++ function*), [30](#page-33-1) cpsapiGlobalQuantity::base (*C++ type*), [29](#page-32-1) cpsapiGlobalQuantity::cpsapiGlobalQuantity (*C++ function*), [30](#page-33-1) cpsapiGlobalQuantity::getProperty (*C++ function*), [30](#page-33-1) cpsapiGlobalQuantity::Property (*C++ enum*), [29](#page-32-1) cpsapiGlobalQuantity::Property::ADD\_NOISE (*C++ enumerator*), [29](#page-32-1) cpsapiGlobalQuantity::Property::CN (*C++ enumerator*), [29](#page-32-1) cpsapiGlobalQuantity::Property::EXPRESSION (*C++ enumerator*), [29](#page-32-1) cpsapiGlobalQuantity::Property::INITIAL\_EXPRESSISMpiGroup::setProperty (C++ function), [32,](#page-35-0) [33](#page-36-0) (*C++ enumerator*), [29](#page-32-1) cpsapiGlobalQuantity::Property::INITIAL\_VALUE

(*C++ enumerator*), [29](#page-32-1) cpsapiGlobalQuantity::Property::NAME (*C++ enumerator*), [29](#page-32-1) cpsapiGlobalQuantity::Property::NOISE\_EXPRESSION (*C++ enumerator*), [29](#page-32-1) cpsapiGlobalQuantity::Property::OBJECT\_UNIQUE\_NAME (*C++ enumerator*), [29](#page-32-1) cpsapiGlobalQuantity::Property::SIMULATION\_TYPE (*C++ enumerator*), [29](#page-32-1) cpsapiGlobalQuantity::Property::UNIT (*C++ enumerator*), [29](#page-32-1) cpsapiGlobalQuantity::self (*C++ type*), [29](#page-32-1) cpsapiGlobalQuantity::setProperty (*C++ function*), [30](#page-33-1) cpsapiGlobalQuantity::SupportedProperties (*C++ member*), [30](#page-33-1) cpsapiGlobalQuantity::wrapped (*C++ type*), [29](#page-32-1) cpsapiGroup (*C++ class*), [30](#page-33-1) cpsapiGroup::\_\_parameter (*C++ function*), [33](#page-36-0) cpsapiGroup::~cpsapiGroup (*C++ function*), [31](#page-34-1) cpsapiGroup::accept (*C++ function*), [31](#page-34-1) cpsapiGroup::addGroup (*C++ function*), [32](#page-35-0) cpsapiGroup::addParameter (*C++ function*), [31](#page-34-1) cpsapiGroup::cpsapiGroup (*C++ function*), [31](#page-34-1) cpsapiGroup::Data::~Data (*C++ function*), [70](#page-73-7) cpsapiGroup::Data::Data (*C++ function*), [70](#page-73-7) cpsapiGroup::Data::mDefaultParameter (*C++ member*), [70](#page-73-7) cpsapiGroup::deleteParameter (*C++ function*), [32](#page-35-0) cpsapiGroup::getDataCN (*C++ function*), [33,](#page-36-0) [34](#page-37-1) cpsapiGroup::getParameters (*C++ function*), [32](#page-35-0) cpsapiGroup::getProperty (*C++ function*), [32,](#page-35-0) [33](#page-36-0) cpsapiGroup::HiddenProperties (*C++ member*), [33](#page-36-0) cpsapiGroup::HiddenReferences (*C++ member*), [33](#page-36-0) cpsapiGroup::parameter (*C++ function*), [32](#page-35-0) cpsapiGroup::Property (*C++ enum*), [31](#page-34-1) cpsapiGroup::Property::CN (*C++ enumerator*), [31](#page-34-1) cpsapiGroup::Property::NAME (*C++ enumerator*), [31](#page-34-1) cpsapiGroup::Property::OBJECT\_UNIQUE\_NAME (*C++ enumerator*), [31](#page-34-1) cpsapiGroup::Property::PARAMETER\_VALUE (*C++ enumerator*), [31](#page-34-1) cpsapiGroup::Reference (*C++ enum*), [31](#page-34-1) cpsapiGroup::Reference::NAME (*C++ enumerator*), [31](#page-34-1) cpsapiGroup::Reference::OBJECT\_UNIQUE\_NAME (*C++ enumerator*), [31](#page-34-1) cpsapiGroup::self (*C++ type*), [31](#page-34-1) cpsapiGroup::SupportedProperties (*C++ member*), [33](#page-36-0)

cpsapiGroup::SupportedReferences (*C++ member*), [33](#page-36-0) cpsapiGroup::updateDefaultParameter (*C++ function*), [33](#page-36-0) cpsapiGroup::wrapped (*C++ type*), [31](#page-34-1) cpsapiKineticLawVariable (*C++ class*), [34](#page-37-1) cpsapiKineticLawVariable::~cpsapiKineticLawVard**akdp**iKineticLawVariable::SupportedProperties (*C++ function*), [35](#page-38-0) cpsapiKineticLawVariable::accept (*C++ function*), [35](#page-38-0) cpsapiKineticLawVariable::base (*C++ type*), [34](#page-37-1) cpsapiKineticLawVariable::cpsapiKineticLawVariable (*C++ function*), [35](#page-38-0) cpsapiKineticLawVariable::getDataCN (*C++ function*), [35,](#page-38-0) [36](#page-39-0) cpsapiKineticLawVariable::getProperty (*C++ function*), [35,](#page-38-0) [36](#page-39-0) cpsapiKineticLawVariable::HiddenProperties (*C++ member*), [36](#page-39-0) cpsapiKineticLawVariable::HiddenReferences (*C++ member*), [36](#page-39-0) cpsapiKineticLawVariable::isValid (*C++ function*), [35](#page-38-0) cpsapiKineticLawVariable::KineticLawVariable (*C++ class*), [73](#page-76-3) cpsapiKineti[cLa](#page-41-0)wVariable::KineticLawVariable::~Kinetic`EawVariable (*C++ function*), [73](#page-76-3) cpsapiKineticLawVariable::KineticLawVariable::dprsapbiMadel::addSpecies(C++ function), [38](#page-41-0) (*C++ function*), [74](#page-77-1) cpsapiKineticLawVariable::KineticLawVariable::**KinatiMidawVarhedpilw**Transaction(C++ function), [38](#page-41-0) (*C++ function*), [73,](#page-76-3) [74](#page-77-1) cpsapiKineticLawVariable::KineticLawVariable::**cmMappiMedObb**Jerttompile(C++ function), [38](#page-41-0) (*C++ member*), [74](#page-77-1) cpsapiKineticLawVariable::KineticLawVariable::**cpsapieMappedObgeac(**C++ class), [72](#page-75-1) (*C++ function*), [73](#page-76-3) cpsapiKineticLawVariable::Property (*C++ enum*), [34](#page-37-1) cpsapiKineticLawVariable::Property::CN (*C++ enumerator*), [34](#page-37-1) cpsapiKineticLawVariable::Property::MAPPING (*C++ enumerator*), [34](#page-37-1) cpsapiKineticLawVariable::Property::NAME (*C++ enumerator*), [34](#page-37-1) cpsapiKineticLawVariable::Property::OBJECT\_UNIQUE\_NAME *member*), [72](#page-75-1) (*C++ enumerator*), [34](#page-37-1) cpsapiKineticLawVariable::Property::ROLE (*C++ enumerator*), [34](#page-37-1) cpsapiKineticLawVariable::Property::VALUE (*C++ enumerator*), [34](#page-37-1) cpsapiKineticLawVariable::Reference (*C++ enum*), [34](#page-37-1) cpsapiKineticLawVariable::Reference::NAME (*C++ enumerator*), [34](#page-37-1) [35](#page-38-0) [39](#page-42-0) [38](#page-41-0)

(*C++ enumerator*), [34](#page-37-1) cpsapiKineticLawVariable::Reference::VALUE (*C++ enumerator*), [34](#page-37-1) cpsapiKineticLawVariable::self (*C++ type*), [34](#page-37-1) cpsapiKineticLawVariable::setProperty (*C++ function*), [35,](#page-38-0) [36](#page-39-0) (*C++ member*), [36](#page-39-0) cpsapiKineticLawVariable::SupportedReferences (*C++ member*), [36](#page-39-0) cpsapiKineticLawVariable::wrapped (*C++ type*), cpsapiModel (*C++ class*), [37](#page-40-2) cpsapiModel::\_\_compartment (*C++ function*), [40](#page-43-0) cpsapiModel::\_\_EVENT (*C++ function*), [40](#page-43-0) cpsapiModel::\_\_globalQuantity (*C++ function*), [40](#page-43-0) cpsapiModel::\_\_reaction (*C++ function*), [40](#page-43-0) cpsapiModel::\_\_species (*C++ function*), [40](#page-43-0) cpsapiModel::~cpsapiModel (*C++ function*), [38](#page-41-0) cpsapiModel::accept (*C++ function*), [38](#page-41-0) cpsapiModel::addCompartment (*C++ function*), [38](#page-41-0) cpsapiModel::addEvent (*C++ function*), [39](#page-42-0) cpsapiModel::addEventAssignment (*C++ function*), cpsapiModel::addGlobalQuantity (*C++ function*), cpsapiModel::addReaction (*C++ function*), [38](#page-41-0) cpsapiModel::base (*C++ type*), [37](#page-40-2) cpsapiModel::compartment (*C++ function*), [38](#page-41-0) cpsapiModel::cpsapiModel (*C++ function*), [38](#page-41-0) cpsapiModel::Data::~Data (*C++ function*), [72](#page-75-1) cpsapiModel::Data::Data (*C++ function*), [72](#page-75-1) cpsapiModel::Data::mDefaultCompartment (*C++ member*), [72](#page-75-1) cpsapiModel::Data::mDefaultEvent (*C++ member*), [72](#page-75-1) cpsapiModel::Data::mDefaultGlobalQuantity (*C++ member*), [72](#page-75-1) cpsapiModel::Data::mDefaultReaction (*C++* cpsapiModel::deleteAllDependents (*C++ function*), [39](#page-42-0) cpsapiModel::deleteCompartment (*C++ function*), cpsapiModel::deleteDependents (*C++ function*), [40](#page-43-0) cpsapiModel::deleteEvent (*C++ function*), [39](#page-42-0) cpsapiModel::deleteEventAssignment (*C++ function*), [39](#page-42-0) cpsapiModel::deleteGlobalQuantity (*C++ func-*

cpsapiKineticLawVariable::Reference::OBJECT\_UNIQUE\_NAME *tion*), [38](#page-41-0)

cpsapiModel::deleteReaction (*C++ function*), [38](#page-41-0) cpsapiModel::deleteSpecies (*C++ function*), [38](#page-41-0) cpsapiModel::endTransaction (*C++ function*), [38](#page-41-0) cpsapiModel::event (*C++ function*), [39](#page-42-0) cpsapiModel::eventAssignment (*C++ function*), [39](#page-42-0) cpsapiModel::getCompartments (*C++ function*), [38](#page-41-0) cpsapiModel::getEventAssignments (*C++ function*), [39](#page-42-0) cpsapiModel::getEvents (*C++ function*), [39](#page-42-0) cpsapiModel::getGlobalQuantities (*C++ function*), [38](#page-41-0) cpsapiModel::getProperty (*C++ function*), [39](#page-42-0) cpsapiModel::getReactions (*C++ function*), [39](#page-42-0) cpsapiModel::getSpecies (*C++ function*), [38](#page-41-0) cpsapiModel::globalQuantity (*C++ function*), [38](#page-41-0) cpsapiModel::HiddenProperties (*C++ member*), [39](#page-42-0) cpsapiModel::Property (*C++ enum*), [37](#page-40-2) cpsapiModel::Property::AREA\_UNIT (*C++ enumerator*), [37](#page-40-2) cpsapiModel::Property::AVOGADRO\_NUMBER (*C++ enumerator*), [37](#page-40-2) cpsapiModel::Property::CN (*C++ enumerator*), [37](#page-40-2) cpsapiModel::Property::INITIAL\_VALUE (*C++ enumerator*), [37](#page-40-2) cpsapiModel::Property::LENGTH\_UNIT (*C++ enumerator*), [37](#page-40-2) cpsapiModel::Property::MODEL\_TYPE (*C++ enumerator*), [37](#page-40-2) cpsapiModel::Property::NAME (*C++ enumerator*), [37](#page-40-2) cpsapiModel::Property::OBJECT\_UNIQUE\_NAME (*C++ enumerator*), [37](#page-40-2) cpsapiModel::Property::QUANTITY\_UNIT (*C++ enumerator*), [37](#page-40-2) cpsapiModel::Property::TIME\_UNIT (*C++ enumerator*), [37](#page-40-2) cpsapiModel::Property::UNIT (*C++ enumerator*), [37](#page-40-2) cpsapiModel::Property::VOLUME\_UNIT (*C++ enumerator*), [37](#page-40-2) cpsapiModel::reaction (*C++ function*), [38](#page-41-0) cpsapiModel::self (*C++ type*), [37](#page-40-2) cpsapiModel::setProperty (*C++ function*), [39](#page-42-0) cpsapiModel::species (*C++ function*), [38](#page-41-0) cpsapiModel::SupportedProperties (*C++ member*), [39](#page-42-0) cpsapiModel::synchronize (*C++ function*), [38](#page-41-0) cpsapiModel::updateDefaultCompartment (*C++ function*), [40](#page-43-0) cpsapiModel::updateDefaultEvent (*C++ function*), [40](#page-43-0) cpsapiModel::updateDefaultGlobalQuantity (*C++ function*), [40](#page-43-0)

cpsapiModel::updateDefaultReaction (*C++ function*), [40](#page-43-0) cpsapiModel::wrapped (*C++ type*), [38](#page-41-0) cpsapiModelEntity (*C++ class*), [40](#page-43-0) cpsapiModelEntity::~cpsapiModelEntity (*C++ function*), [41](#page-44-0) cpsapiModelEntity::accept (*C++ function*), [41](#page-44-0) cpsapiModelEntity::base (*C++ type*), [41](#page-44-0) cpsapiModelEntity::cpsapiModelEntity (*C++ function*), [41,](#page-44-0) [42](#page-45-1) cpsapiModelEntity::getProperty (*C++ function*), [41,](#page-44-0) [42](#page-45-1) cpsapiModelEntity::Property (*C++ enum*), [40](#page-43-0) cpsapiModelEntity::Property::ADD\_NOISE (*C++ enumerator*), [41](#page-44-0) cpsapiModelEntity::Property::CN (*C++ enumerator*), [41](#page-44-0) cpsapiModelEntity::Property::EXPRESSION (*C++ enumerator*), [40](#page-43-0) cpsapiModelEntity::Property::INITIAL\_EXPRESSION (*C++ enumerator*), [40](#page-43-0) cpsapiModelEntity::Property::INITIAL\_VALUE (*C++ enumerator*), [40](#page-43-0) cpsapiModelEntity::Property::NAME (*C++ enumerator*), [41](#page-44-0) cpsapiModelEntity::Property::NOISE\_EXPRESSION (*C++ enumerator*), [41](#page-44-0) cpsapiModelEntity::Property::OBJECT\_UNIQUE\_NAME (*C++ enumerator*), [41](#page-44-0) cpsapiModelEntity::Property::SIMULATION\_TYPE (*C++ enumerator*), [40](#page-43-0) cpsapiModelEntity::self (*C++ type*), [41](#page-44-0) cpsapiModelEntity::setProperty (*C++ function*), [41,](#page-44-0) [42](#page-45-1) cpsapiModelEntity::SupportedProperties (*C++ member*), [41](#page-44-0) cpsapiObject (*C++ class*), [42](#page-45-1) cpsapiObject::~cpsapiObject (*C++ function*), [43](#page-46-0) cpsapiObject::accept (*C++ function*), [44](#page-47-0) cpsapiObject::cpsapiObject (*C++ function*), [43,](#page-46-0) [47](#page-50-0) cpsapiObject::Data (*C++ type*), [43](#page-46-0) cpsapiObject::getDataCN (*C++ function*), [45,](#page-48-0) [47](#page-50-0) cpsapiObject::getObject (*C++ function*), [47](#page-50-0) cpsapiObject::getProperty (*C++ function*), [45,](#page-48-0) [47](#page-50-0) cpsapiObject::getType (*C++ function*), [44](#page-47-0) cpsapiObject::HiddenProperties (*C++ member*), [46](#page-49-0) cpsapiObject::HiddenReferences (*C++ member*), [46](#page-49-0) cpsapiObject::Invalid (*C++ member*), [46](#page-49-0) cpsapiObject::isHiddenProperty (*C++ function*), [48](#page-51-1) cpsapiObject::isHiddenReference (*C++ function*),

[48](#page-51-1)

cpsapiObject::isImplementedProperty (*C++ function*), [48](#page-51-1) cpsapiObject::isImplementedReference (*C++ function*), [48](#page-51-1) cpsapiObject::isSupportedProperty (*C++ function*), [46](#page-49-0) cpsapiObject::isSupportedReference (*C++ function*), [46](#page-49-0) cpsapiObject::isValid (*C++ function*), [44](#page-47-0) cpsapiObject::mpData (*C++ member*), [48](#page-51-1) cpsapiObject::operator bool (*C++ function*), [44](#page-47-0) cpsapiObject::operator!= (*C++ function*), [44](#page-47-0) cpsapiObject::operator\* (*C++ function*), [43](#page-46-0) cpsapiObject::operator= (*C++ function*), [43](#page-46-0) cpsapiObject::operator== (*C++ function*), [43](#page-46-0) cpsapiObject::operator-> (*C++ function*), [43](#page-46-0) cpsapiObject::Properties (*C++ type*), [43](#page-46-0) cpsapiObject::Property (*C++ enum*), [42](#page-45-1) cpsapiObject::Property::CN (*C++ enumerator*), [42](#page-45-1) cpsapiObject::Property::NAME (*C++ enumerator*), [42](#page-45-1) cpsapiObject::Property::OBJECT\_UNIQUE\_NAME (*C++ enumerator*), [42](#page-45-1) cpsapiObject::Reference (*C++ enum*), [42](#page-45-1) cpsapiObject::Reference::NAME (*C++ enumerator*), [43](#page-46-0) cpsapiObject::Reference::OBJECT\_UNIQUE\_NAME (*C++ enumerator*), [43](#page-46-0) cpsapiObject::References (*C++ type*), [43](#page-46-0) cpsapiObject::self (*C++ type*), [43](#page-46-0) cpsapiObject::setProperty (*C++ function*), [44,](#page-47-0) [47](#page-50-0) cpsapiObject::supportedProperties (*C++ function*), [45,](#page-48-0) [46](#page-49-0) cpsapiObject::SupportedProperties (*C++ member*), [46](#page-49-0) cpsapiObject::supportedReferences (*C++ function*), [45,](#page-48-0) [46](#page-49-0) cpsapiObject::SupportedReferences (*C++ member*), [46](#page-49-0) cpsapiObjectData (*C++ class*), [48](#page-51-1) cpsapiObjectData::~cpsapiObjectData (*C++ function*), [50](#page-53-0) cpsapiObjectData::assertDataType (*C++ function*), [50](#page-53-0) cpsapiObjectData::cpsapiObjectData (*C++ function*), [50,](#page-53-0) [51](#page-54-1) cpsapiObjectData::deleted (*C++ function*), [50](#page-53-0) cpsapiObjectData::erase (*C++ function*), [50](#page-53-0) cpsapiObjectData::Manager (*C++ member*), [50](#page-53-0) cpsapiObjectData::Map (*C++ type*), [50](#page-53-0) cpsapiObjectData::mpObject (*C++ member*), [50](#page-53-0) cpsapiObjectData::mType (*C++ member*), [50](#page-53-0) cpsapiObjectData::Pointer (*C++ type*), [50](#page-53-0) cpsapiObjectData::release (*C++ function*), [50](#page-53-0)

cpsapiObjectData::Type (*C++ enum*), [49](#page-52-2)

cpsapiObjectData::Type::\_\_SIZE (*C++ enumerator*), [49](#page-52-2)

cpsapiObjectData::Type::Compartment (*C++ enumerator*), [49](#page-52-2)

cpsapiObjectData::Type::Container (*C++ enumerator*), [49](#page-52-2)

cpsapiObjectData::Type::DataModel (*C++ enumerator*), [49](#page-52-2)

cpsapiObjectData::Type::Event (*C++ enumerator*), [49](#page-52-2)

cpsapiObjectData::Type::EventAssignment (*C++ enumerator*), [49](#page-52-2)

cpsapiObjectData::Type::GlobalQuantity (*C++ enumerator*), [49](#page-52-2)

cpsapiObjectData::Type::Group (*C++ enumerator*), [49](#page-52-2)

cpsapiObjectData::Type::Method (*C++ enumerator*), [49](#page-52-2)

cpsapiObjectData::Type::Model (*C++ enumerator*), [49](#page-52-2)

cpsapiObjectData::Type::ModelEntity (*C++ enumerator*), [49](#page-52-2)

cpsapiObjectData::Type::Object (*C++ enumerator*), [49](#page-52-2)

cpsapiObjectData::Type::Parameter (*C++ enumerator*), [49](#page-52-2)

cpsapiObjectData::Type::Problem (*C++ enumerator*), [49](#page-52-2)

cpsapiObjectData::Type::Reaction (*C++ enumerator*), [49](#page-52-2)

cpsapiObjectData::Type::ReactionParameter (*C++ enumerator*), [49](#page-52-2)

cpsapiObjectData::Type::Species (*C++ enumerator*), [49](#page-52-2)

cpsapiObjectData::Type::Task (*C++ enumerator*), [49](#page-52-2)

cpsapiObjectData::Type::Value (*C++ enumerator*), [49](#page-52-2)

cpsapiObjectData::Type::Vector (*C++ enumerator*), [49](#page-52-2)

cpsapiObjectData::TypeName (*C++ member*), [50](#page-53-0)

cpsapiParameter (*C++ class*), [51](#page-54-1)

cpsapiParameter::~cpsapiParameter (*C++ function*), [52](#page-55-0)

cpsapiParameter::accept (*C++ function*), [52](#page-55-0)

cpsapiParameter::base (*C++ type*), [51](#page-54-1)

cpsapiParameter::cpsapiParameter (*C++ function*), [52](#page-55-0)

cpsapiParameter::getDataCN (*C++ function*), [52,](#page-55-0) [53](#page-56-1)

cpsapiParameter::getProperty (*C++ function*), [52,](#page-55-0) [53](#page-56-1)

cpsapiParameter::HiddenProperties (*C++ member*), [53](#page-56-1)

cpsapiParameter::HiddenReferences (*C++ member*), [53](#page-56-1) cpsapiParameter::Property (*C++ enum*), [51](#page-54-1) cpsapiParameter::Property::CN (*C++ enumerator*), [51](#page-54-1) cpsapiParameter::Property::NAME (*C++ enumerator*), [51](#page-54-1) cpsapiParameter::Property::OBJECT\_UNIQUE\_NAME cpsapiProperty::Type::FLUX (*C++ enumerator*), [55](#page-58-0) (*C++ enumerator*), [51](#page-54-1) cpsapiParameter::Property::PARAMETER\_VALUE (*C++ enumerator*), [51](#page-54-1) cpsapiParameter::Reference (*C++ enum*), [51](#page-54-1) cpsapiParameter::Reference::NAME (*C++ enumerator*), [51](#page-54-1) cpsapiParameter::Reference::OBJECT\_UNIQUE\_NAME cpsapiProperty::Type::INITIAL\_FLUX (*C++ enu-*(*C++ enumerator*), [51](#page-54-1) cpsapiParameter::Reference::PARAMETER\_VALUE (*C++ enumerator*), [51](#page-54-1) cpsapiParameter::self (*C++ type*), [51](#page-54-1) cpsapiParameter::setProperty (*C++ function*), [52,](#page-55-0) [53](#page-56-1) cpsapiParameter::SupportedProperties (*C++ member*), [53](#page-56-1) cpsapiParameter::SupportedReferences (*C++ member*), [53](#page-56-1) cpsapiParameter::wrapped (*C++ type*), [51](#page-54-1) cpsapiProperty (*C++ class*), [53](#page-56-1) cpsapiProperty::Name (*C++ member*), [58](#page-61-1) cpsapiProperty::Type (*C++ enum*), [54](#page-57-0) cpsapiProperty::Type::\_\_SIZE (*C++ enumerator*), [58](#page-61-1) cpsapiProperty::Type::ADD\_NOISE (*C++ enumerator*), [54](#page-57-0) cpsapiProperty::Type::AREA\_UNIT (*C++ enumerator*), [56](#page-59-0) cpsapiProperty::Type::ARRAY\_ELEMENT\_INDEX (*C++ enumerator*), [57](#page-60-0) cpsapiProperty::Type::ASSIGNMENTS (*C++ enumerator*), [58](#page-61-1) cpsapiProperty::Type::AVOGADRO\_NUMBER (*C++ enumerator*), [57](#page-60-0) cpsapiProperty::Type::CHEMICAL\_EQUATION (*C++ enumerator*), [54](#page-57-0) cpsapiProperty::Type::CN (*C++ enumerator*), [55](#page-58-0) cpsapiProperty::Type::DATE (*C++ enumerator*), [57](#page-60-0) cpsapiProperty::Type::DELAY\_ASSIGNMENT (*C++ enumerator*), [58](#page-61-1) cpsapiProperty::Type::DELAY\_EXPRESSION (*C++ enumerator*), [58](#page-61-1) cpsapiProperty::Type::DIMENSIONALITY (*C++ enumerator*), [57](#page-60-0) cpsapiProperty::Type::EMAIL (*C++ enumerator*), [57](#page-60-0) cpsapiProperty::Type::EVALUATION\_TREE\_TYPE

(*C++ enumerator*), [55](#page-58-0) cpsapiProperty::Type::EXPRESSION (*C++ enumerator*), [54](#page-57-0) cpsapiProperty::Type::FAMILY\_NAME (*C++ enumerator*), [57](#page-60-0) cpsapiProperty::Type::FIRE\_AT\_INITIALTIME (*C++ enumerator*), [58](#page-61-1) cpsapiProperty::Type::FRAMEWORK (*C++ enumerator*), [58](#page-61-1) cpsapiProperty::Type::GIVEN\_NAME (*C++ enumerator*), [57](#page-60-0) cpsapiProperty::Type::INITIAL\_EXPRESSION (*C++ enumerator*), [54](#page-57-0) *merator*), [55](#page-58-0) cpsapiProperty::Type::INITIAL\_INTENSIVE\_RATE (*C++ enumerator*), [54](#page-57-0) cpsapiProperty::Type::INITIAL\_INTENSIVE\_VALUE (*C++ enumerator*), [54](#page-57-0) cpsapiProperty::Type::INITIAL\_PARTICLE\_FLUX (*C++ enumerator*), [55](#page-58-0) cpsapiProperty::Type::INITIAL\_RATE (*C++ enumerator*), [54](#page-57-0) cpsapiProperty::Type::INITIAL\_VALUE (*C++ enumerator*), [54](#page-57-0) cpsapiProperty::Type::INTENSIVE\_RATE (*C++ enumerator*), [54](#page-57-0) cpsapiProperty::Type::INTENSIVE\_VALUE (*C++ enumerator*), [54](#page-57-0) cpsapiProperty::Type::KINETIC\_LAW (*C++ enumerator*), [54](#page-57-0) cpsapiProperty::Type::KINETIC\_LAW\_EXPRESSION (*C++ enumerator*), [54](#page-57-0) cpsapiProperty::Type::KINETIC\_LAW\_UNIT\_TYPE (*C++ enumerator*), [54](#page-57-0) cpsapiProperty::Type::KINETIC\_LAW\_VARIABLE\_MAPPING (*C++ enumerator*), [54](#page-57-0) cpsapiProperty::Type::LENGTH\_UNIT (*C++ enumerator*), [56](#page-59-0) cpsapiProperty::Type::LOCAL\_REACTION\_PARAMETERS (*C++ enumerator*), [54](#page-57-0) cpsapiProperty::Type::METHOD (*C++ enumerator*), [56](#page-59-0) cpsapiProperty::Type::METHOD\_TYPE (*C++ enumerator*), [56](#page-59-0) cpsapiProperty::Type::MIRIAM\_DESCRIPTION (*C++ enumerator*), [57](#page-60-0) cpsapiProperty::Type::MIRIAM\_ID (*C++ enumerator*), [57](#page-60-0) cpsapiProperty::Type::MIRIAM\_PREDICATE (*C++ enumerator*), [57](#page-60-0)

cpsapiProperty::Type::MIRIAM\_RDF\_XML (*C++ enumerator*), [57](#page-60-0)

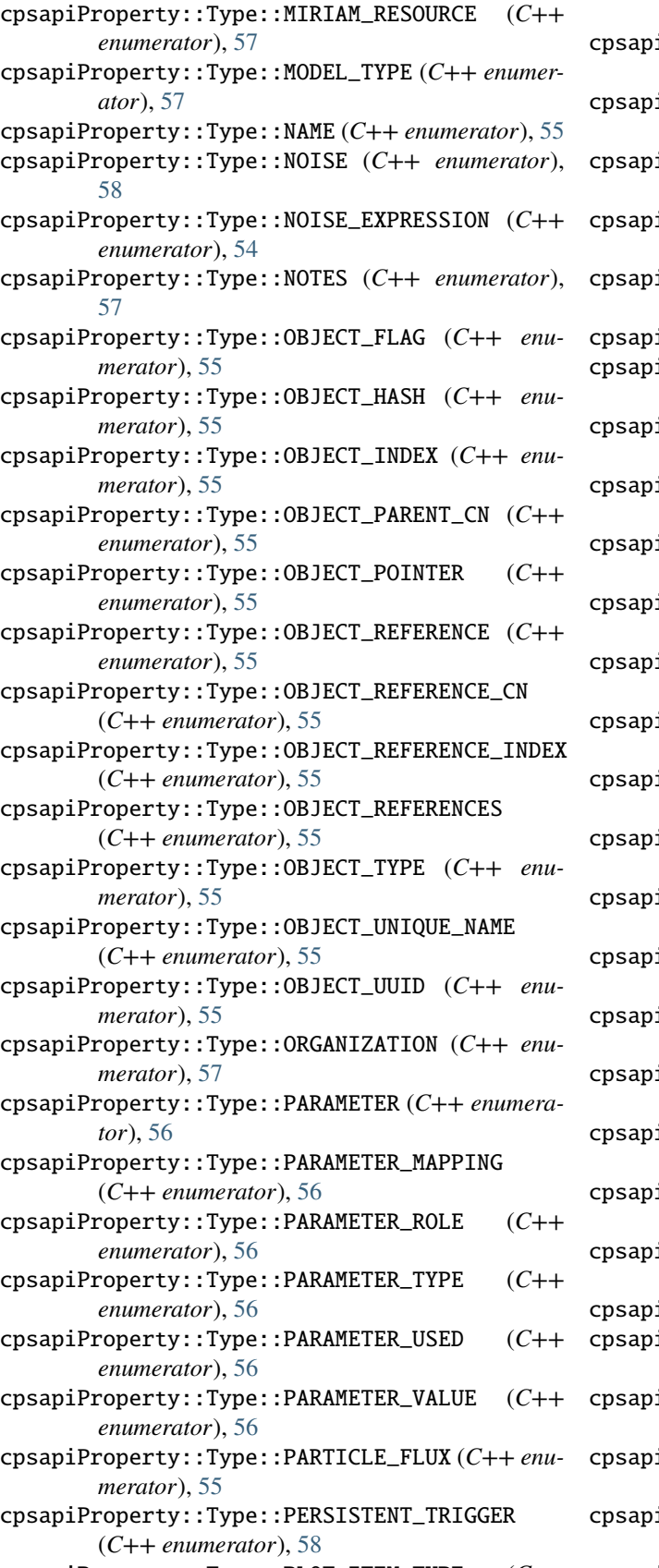

*enumerator*), [56](#page-59-0)

- iProperty::Type::PLOT\_TYPE (C++ enumera*tor*), [56](#page-59-0)
- cpsapiProperty::Type::PRIORITY\_EXPRESSION (*C++ enumerator*), [58](#page-61-1)
- iProperty::Type::PROBLEM (C++ enumera*tor*), [56](#page-59-0)
- iProperty::Type::PROPENSITY (C++ enumer*ator*), [58](#page-61-1)
- iProperty::Type::QUANTITY\_UNIT (C++ enu*merator*), [57](#page-60-0)
- $i$ Property::Type::RATE  $(C++$  *enumerator*), [54](#page-57-0)
	- cpsapiProperty::Type::REPORT\_IS\_TABLE (*C++ enumerator*), [57](#page-60-0)
- cpsapiProperty::Type::REPORT\_PRECISION (*C++ enumerator*), [57](#page-60-0)
- cpsapiProperty::Type::REPORT\_SEPARATOR (*C++ enumerator*), [57](#page-60-0)
- iProperty::Type::REPORT\_SHOW\_TITLE (*C++ enumerator*), [57](#page-60-0)
- cpsapiProperty::Type::SCALING\_COMPARTMENT (*C++ enumerator*), [55](#page-58-0)
- cpsapiProperty::Type::SIMULATION\_TYPE (*C++ enumerator*), [54](#page-57-0)
- cpsapiProperty::Type::SPATIAL\_DIMENSION (*C++ enumerator*), [54](#page-57-0)
- cpsapiProperty::Type::TASK\_REPORT (*C++ enumerator*), [56](#page-59-0)
- cpsapiProperty::Type::TASK\_REPORT\_APPEND (*C++ enumerator*), [56](#page-59-0)
- iProperty::Type::TASK\_REPORT\_CONFIRM\_OVERWRITE (*C++ enumerator*), [56](#page-59-0)
- iProperty::Type::TASK\_REPORT\_TARGET (*C++ enumerator*), [56](#page-59-0)
- cpsapiProperty::Type::TASK\_SCHEDULED (*C++ enumerator*), [56](#page-59-0)
- iProperty::Type::TASK\_TYPE (C++ enumera*tor*), [55](#page-58-0)
- iProperty::Type::TASK\_UPDATE\_MODEL (*C++ enumerator*), [56](#page-59-0)
- iProperty::Type::TIME\_UNIT (C++ enumera*tor*), [57](#page-60-0)
- cpsapiProperty::Type::TRIGGER\_EXPRESSION (*C++ enumerator*), [58](#page-61-1)
- iProperty::Type::UNIT (C++ enumerator), [56](#page-59-0)
- cpsapiProperty::Type::UNIT\_EXPRESSION (*C++ enumerator*), [58](#page-61-1)
- cpsapiProperty::Type::UNIT\_SYMBOL (*C++ enumerator*), [58](#page-61-1)
- iProperty::Type::VALUE (C++ *enumerator*), [54](#page-57-0)
- cpsapiProperty::Type::VECTOR\_CONTENT (*C++ enumerator*), [58](#page-61-1)
- cpsapiProperty::Type::PLOT\_ITEM\_TYPE (*C++* cpsapiProperty::Type::VOLUME\_UNIT (*C++ enu-*

*merator*), [56](#page-59-0) cpsapiReaction (*C++ class*), [58](#page-61-1) cpsapiReaction::~cpsapiReaction (*C++ function*), [60](#page-63-3) cpsapiReaction::accept (*C++ function*), [60](#page-63-3) cpsapiReaction::assertVariable (*C++ function*), [62](#page-65-1) cpsapiReaction::base (*C++ type*), [60](#page-63-3) cpsapiReaction::cpsapiReaction (*C++ function*), [60](#page-63-3) cpsapiReaction::Data (*C++ class*), [71](#page-74-1) cpsapiReaction::Data::~Data (*C++ function*), [71](#page-74-1) cpsapiReaction::Data::Data (*C++ function*), [71](#page-74-1) cpsapiReaction::Data::mDefaultVariable (*C++ member*), [71](#page-74-1) cpsapiReaction::Data::mpVector (*C++ member*), [71](#page-74-1) cpsapiReaction::Data::mVariableManager (*C++ member*), [71](#page-74-1) cpsapiReaction::getDataCN (*C++ function*), [61,](#page-64-0) [62](#page-65-1) cpsapiReaction::getProperty (*C++ function*), [61,](#page-64-0) [62](#page-65-1) cpsapiReaction::HiddenProperties (*C++ member*), [61](#page-64-0) cpsapiReaction::HiddenReferences (*C++ member*), [61](#page-64-0) cpsapiReaction::Property (*C++ enum*), [59](#page-62-0) cpsapiReaction::Property::ADD\_NOISE (*C++ enumerator*), [59](#page-62-0) cpsapiReaction::Property::CHEMICAL\_EQUATION (*C++ enumerator*), [59](#page-62-0) cpsapiReaction::Property::CN (*C++ enumerator*), [59](#page-62-0) cpsapiReaction::Property::KINETIC\_LAW (*C++ enumerator*), [59](#page-62-0) cpsapiReaction::Property::KINETIC\_LAW\_EXPRESSION (*C++ enumerator*), [59](#page-62-0) cpsapiReaction::Property::KINETIC\_LAW\_UNIT\_TYPE (*C++ enumerator*), [59](#page-62-0) cpsapiReaction::Property::NAME (*C++ enumerator*), [59](#page-62-0) cpsapiReaction::Property::NOISE\_EXPRESSION (*C++ enumerator*), [59](#page-62-0) cpsapiReaction::Property::OBJECT\_UNIQUE\_NAME (*C++ enumerator*), [59](#page-62-0) cpsapiReaction::Property::SCALING\_COMPARTMENT (*C++ enumerator*), [59](#page-62-0) cpsapiReaction::Reference (*C++ enum*), [59](#page-62-0) cpsapiReaction::Reference::FLUX (*C++ enumerator*), [59](#page-62-0) cpsapiReaction::Reference::INITIAL\_FLUX (*C++ enumerator*), [59](#page-62-0) cpsapiReaction::Reference::INITIAL\_PARTICLE\_FLUX cpsapiSpecies::SupportedProperties (*C++ mem-*(*C++ enumerator*), [59](#page-62-0)

cpsapiReaction::Reference::NAME (*C++ enumerator*), [59](#page-62-0) cpsapiReaction::Reference::NOISE (*C++ enumerator*), [59](#page-62-0) cpsapiReaction::Reference::OBJECT\_UNIQUE\_NAME (*C++ enumerator*), [59](#page-62-0) cpsapiReaction::Reference::PARTICLE\_FLUX (*C++ enumerator*), [59](#page-62-0) cpsapiReaction::Reference::PROPENSITY (*C++ enumerator*), [60](#page-63-3) cpsapiReaction::self (*C++ type*), [60](#page-63-3) cpsapiReaction::setProperty (*C++ function*), [60,](#page-63-3) [62](#page-65-1) cpsapiReaction::SupportedProperties (*C++ member*), [61](#page-64-0) cpsapiReaction::SupportedReferences (*C++ member*), [61](#page-64-0) cpsapiReaction::variable (*C++ function*), [60](#page-63-3) cpsapiReaction::VariableManager (*C++ type*), [60](#page-63-3) cpsapiReaction::variables (*C++ function*), [60](#page-63-3) cpsapiReaction::VariableVector (*C++ type*), [60](#page-63-3) cpsapiReaction::wrapped (*C++ type*), [60](#page-63-3) cpsapiReference (*C++ type*), [77](#page-80-6) cpsapiSpecies (*C++ class*), [62](#page-65-1) cpsapiSpecies::~cpsapiSpecies (*C++ function*), [63](#page-66-0) cpsapiSpecies::accept (*C++ function*), [64](#page-67-1) cpsapiSpecies::base (*C++ type*), [63](#page-66-0) cpsapiSpecies::cpsapiSpecies (*C++ function*), [63](#page-66-0) cpsapiSpecies::getProperty (*C++ function*), [64](#page-67-1) cpsapiSpecies::Property (*C++ enum*), [63](#page-66-0) cpsapiSpecies::Property::ADD\_NOISE (*C++ enumerator*), [63](#page-66-0) cpsapiSpecies::Property::CN (*C++ enumerator*), [63](#page-66-0) cpsapiSpecies::Property::EXPRESSION (*C++ enumerator*), [63](#page-66-0) cpsapiSpecies::Property::INITIAL\_EXPRESSION (*C++ enumerator*), [63](#page-66-0) cpsapiSpecies::Property::INITIAL\_VALUE (*C++ enumerator*), [63](#page-66-0) cpsapiSpecies::Property::NAME (*C++ enumerator*), [63](#page-66-0) cpsapiSpecies::Property::NOISE\_EXPRESSION (*C++ enumerator*), [63](#page-66-0) cpsapiSpecies::Property::OBJECT\_UNIQUE\_NAME (*C++ enumerator*), [63](#page-66-0) cpsapiSpecies::Property::SIMULATION\_TYPE (*C++ enumerator*), [63](#page-66-0) cpsapiSpecies::Property::UNIT (*C++ enumerator*), [63](#page-66-0) cpsapiSpecies::self (*C++ type*), [63](#page-66-0) cpsapiSpecies::setProperty (*C++ function*), [64](#page-67-1) *ber*), [64](#page-67-1)

cpsapiSpecies::wrapped (*C++ type*), [63](#page-66-0) cpsapiTransaction (*C++ class*), [64](#page-67-1) cpsapiTransaction::beginStructureChange (*C++ function*), [65](#page-68-0) cpsapiTransaction::beginTransaction (*C++ function*), [65](#page-68-0) cpsapiTransaction::endStructureChange (*C++ function*), [65](#page-68-0) cpsapiTransaction::endTransaction (*C++ function*), [65](#page-68-0) cpsapiTransaction::Map (*C++ type*), [65](#page-68-0) cpsapiTransaction::MapStructureChange (*C++ type*), [65](#page-68-0) cpsapiTransaction::sChangeInfo (*C++ struct*), [75](#page-78-3) cpsapiTransaction::sChangeInfo::changed (*C++ member*), [75](#page-78-3) cpsapiTransaction::sChangeInfo::framework (*C++ member*), [75](#page-78-3) cpsapiTransaction::StructureChange (*C++ member*), [65](#page-68-0) cpsapiTransaction::synchronize (*C++ function*), [65](#page-68-0) cpsapiTransaction::Transactions (*C++ member*), [65](#page-68-0) cpsapiValue (*C++ class*), [65](#page-68-0) cpsapiValue::~cpsapiValue (*C++ function*), [66](#page-69-0) cpsapiValue::accept (*C++ function*), [66](#page-69-0) cpsapiValue::base (*C++ type*), [66](#page-69-0) cpsapiValue::cpsapiValue (*C++ function*), [66](#page-69-0) cpsapiValue::getDataCN (*C++ function*), [67,](#page-70-0) [68](#page-71-1) cpsapiValue::getProperty (*C++ function*), [67,](#page-70-0) [68](#page-71-1) cpsapiValue::HiddenProperties (*C++ member*), [68](#page-71-1) cpsapiValue::HiddenReferences (*C++ member*), [68](#page-71-1) cpsapiValue::operator cpsapiData (*C++ function*), [67](#page-70-0) cpsapiValue::Property (*C++ enum*), [66](#page-69-0) cpsapiValue::Property::CN (*C++ enumerator*), [66](#page-69-0) cpsapiValue::Property::NAME (*C++ enumerator*), [66](#page-69-0) cpsapiValue::Property::OBJECT\_UNIQUE\_NAME (*C++ enumerator*), [66](#page-69-0) cpsapiValue::Property::VALUE (*C++ enumerator*), [66](#page-69-0) cpsapiValue::Reference (*C++ enum*), [66](#page-69-0) cpsapiValue::Reference::NAME (*C++ enumerator*), [66](#page-69-0) cpsapiValue::Reference::OBJECT\_UNIQUE\_NAME (*C++ enumerator*), [66](#page-69-0) cpsapiValue::Reference::VALUE (*C++ enumerator*), [66](#page-69-0) cpsapiValue::self (*C++ type*), [66](#page-69-0) cpsapiValue::setProperty (*C++ function*), [67,](#page-70-0) [68](#page-71-1) cpsapiValue::SupportedProperties (*C++ mem-*cpsapiVisitor::doVisit (*C++ function*), [70](#page-73-7) *ber*), [68](#page-71-1)

cpsapiValue::SupportedReferences (*C++ member*), [68](#page-71-1) cpsapiValue::valid (*C++ function*), [67](#page-70-0) cpsapiValue::wrapped (*C++ type*), [66](#page-69-0) cpsapiVector (*C++ class*), [68](#page-71-1) cpsapiVector::~cpsapiVector (*C++ function*), [69](#page-72-2) cpsapiVector::accept (*C++ function*), [69](#page-72-2) cpsapiVector::base (*C++ type*), [69](#page-72-2) cpsapiVector::begin (*C++ function*), [69](#page-72-2) cpsapiVector::cpsapiVector (*C++ function*), [69](#page-72-2) cpsapiVector::Data (*C++ class*), [71](#page-74-1) cpsapiVector::Data::~Data (*C++ function*), [71](#page-74-1) cpsapiVector::Data::Data (*C++ function*), [71](#page-74-1) cpsapiVector::Data::mMap (*C++ member*), [71](#page-74-1) cpsapiVector::end (*C++ function*), [69](#page-72-2) cpsapiVector::index (*C++ function*), [69](#page-72-2) cpsapiVector::iterator (*C++ class*), [72](#page-75-1) cpsapiVector::iterator::~iterator (*C++ function*), [73](#page-76-3) cpsapiVector::iterator::iterator (*C++ function*), [73](#page-76-3) cpsapiVector::iterator::mpMap (*C++ member*), [73](#page-76-3) cpsapiVector::iterator::operator Object\* (*C++ function*), [73](#page-76-3) cpsapiVector::iterator::operator\* (*C++ function*), [73](#page-76-3) cpsapiVector::iterator::operator+ (*C++ function*), [73](#page-76-3) cpsapiVector::iterator::operator++ (*C++ function*), [73](#page-76-3) cpsapiVector::iterator::operator+= (*C++ function*), [73](#page-76-3) cpsapiVector::iterator::operator- (*C++ function*), [73](#page-76-3) cpsapiVector::iterator::operator-= (*C++ function*), [73](#page-76-3) cpsapiVector::iterator::operator-- (*C++ function*), [73](#page-76-3) cpsapiVector::iterator::operator-> (*C++ function*), [73](#page-76-3) cpsapiVector::ObjectMap (*C++ type*), [69](#page-72-2) cpsapiVector::operator[] (*C++ function*), [69](#page-72-2) cpsapiVector::Property (*C++ enum*), [69](#page-72-2) cpsapiVector::self (*C++ type*), [69](#page-72-2) cpsapiVector::size (*C++ function*), [69](#page-72-2) cpsapiVector::SupportedProperties (*C++ member*), [70](#page-73-7) cpsapiVector::wrapped (*C++ type*), [69](#page-72-2) cpsapiVisitor (*C++ struct*), [70](#page-73-7) cpsapiVisitor::accept (*C++ function*), [70](#page-73-7) cpsapiVisitor::acceptIfVisitable (*C++ function*), [70](#page-73-7)

```
cpsapiVisitor::VisitorImplementation (C++
       struct), 75
cpsapiVisitor::VisitorImplementation::~VisitorImplementation
        (C++ function), 76
cpsapiVisitor::VisitorImplementation::mVisitor
       (C++ member), 76
cpsapiVisitor::VisitorImplementation::visit
        (C++ function), 76
cpsapiVisitor::VisitorImplementation::VisitorImplementation
        (C++ function), 76
cpsapiVisitor::VisitorInterface (C++ struct),
        76
cpsapiVisitor::VisitorInterface::~VisitorInterface
       (C++ function), 76
cpsapiVisitor::VisitorInterface::visit (C++
       function), 76
```
# D

DATA (*C macro*), [77](#page-80-6)

## W

WRAPPED (*C macro*), [77](#page-80-6)